### **UML- Unified Modeling Language Ujednolicony Język Modelowania**

- UML jest standardowym językiem do specyfikacji, wizualizacji, budowy i dokumentowania wszystkich artefaktów (wytworów) dowolnego systemu.
- UML jest językiem o szerokim zakresie zastosowań.
- UML nadaje się do opisu systemów programowych i nieprogramowych (tzw. systemów biznesowych) w różnych dziedzinach i branżach, np. w produkcji, bankowości, handlu elektronicznym itd.

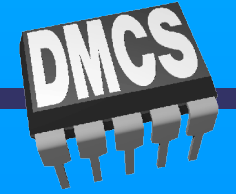

### **UML- Unified Modeling Language Ujednolicony Język Modelowania**

- UML może być stosowany w całym procesie tworzenia systemu softwerowego, od gromadzenia wymogów, aż po implementację systemu.
- Spełnia zatem jako narzędzie oczekiwania inżynierii oprogramowania.
- Język ten obsługuje wielu producentów narzędzi, które sa standardami branżowymi; nie jest to zastrzeżony lub zamknięty język modelowania.

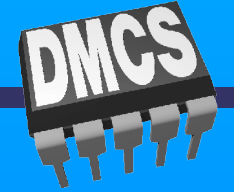

# **Historia języka UML**

Lata 80-90:

● Różnorodne metodologie, techniki , różnorodne notacje, symbole, oznaczenia.

Lata 90-95:

● Wyróżniają się 3 metodologie:

- Metoda Grady'ego Boocha Booch '93
- Metoda Jamesa Rumbaugha OMT-2
- Metoda Ivara Jacobsona OODE

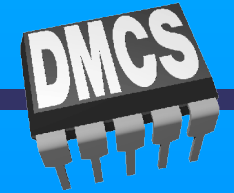

# **Historia języka UML**

- 1. Metoda Grady'ego Boocha Booch '93 (powstała z Booch '91) kładła nacisk na projektowanie i tworzenie systemów oprogramowania. Słaba w analizie.
- 2. Metoda Jamesa Rumbaugha OMT-2 (ang. Object Modeling Technique — technika modelowania obiektów, powstała z OMT-1) kładła nacisk na analize systemów oprogramowania. Słaba w projektowaniu.
- 3. Metoda Ivara Jacobsona OODE (ang. Object-Oriented Software Engineering — obiektowa technika programowania) kładła nacisk na modelowanie biznesowe i analize wymagań.

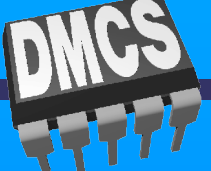

# **Historia języka UML**

Lata 95-97:

● James Rumbaugh, a po nim Ivar Jacobson dołączyli do Grady'ego Boocha w firmie Rational Software Corporation, aby połączyć swoje metody podejścia. Wyłonił się język UML 1.0.

Po 97:

● Standaryzacja, korekty, prace nad wersją 2.0

Najbardziej aktualna wersja specyfikacji UML jest dostępna w serwisie OMG http://www.omg.org. Object Management Group (OMG) — organizacja tworząca standardy powszechnie przyjmowane w przemyśle

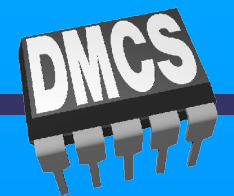

## **Na co położony zostanie nacisk w nauce języka UML**

- Paradygmat obiektowy, ponieważ tworzy podstawy języka UML.
- Modelowanie strukturalne i behawioralne, ponieważ pozwalają zrozumieć wymogi stawiane systemowi i jego architekturę.

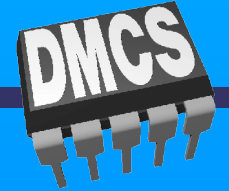

# **UML językiem programowania.**

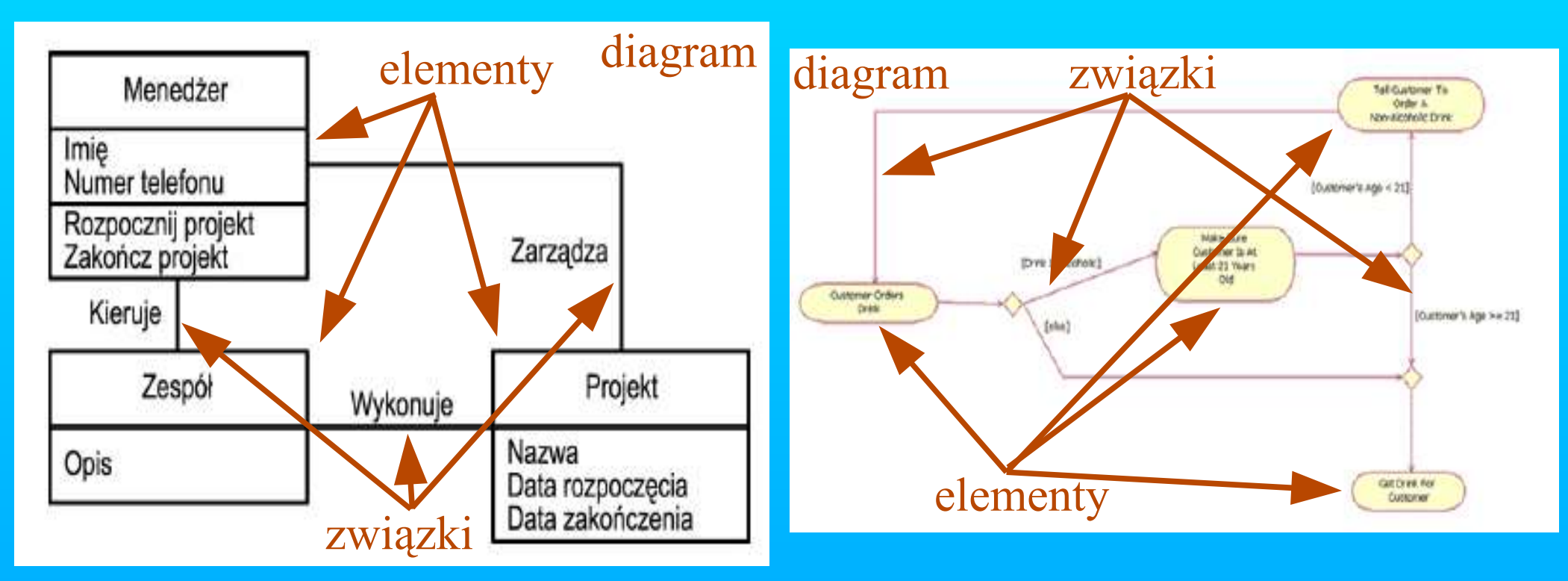

UML jest po prostu językiem wizualnym, służącym do modelowania i opisywania systemów za pomocą bloków konstrukcyjnych: elementów, związków między nimi i diagramów.

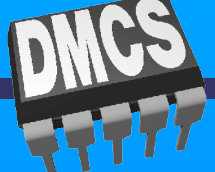

#### **Schemat modelu systemu**

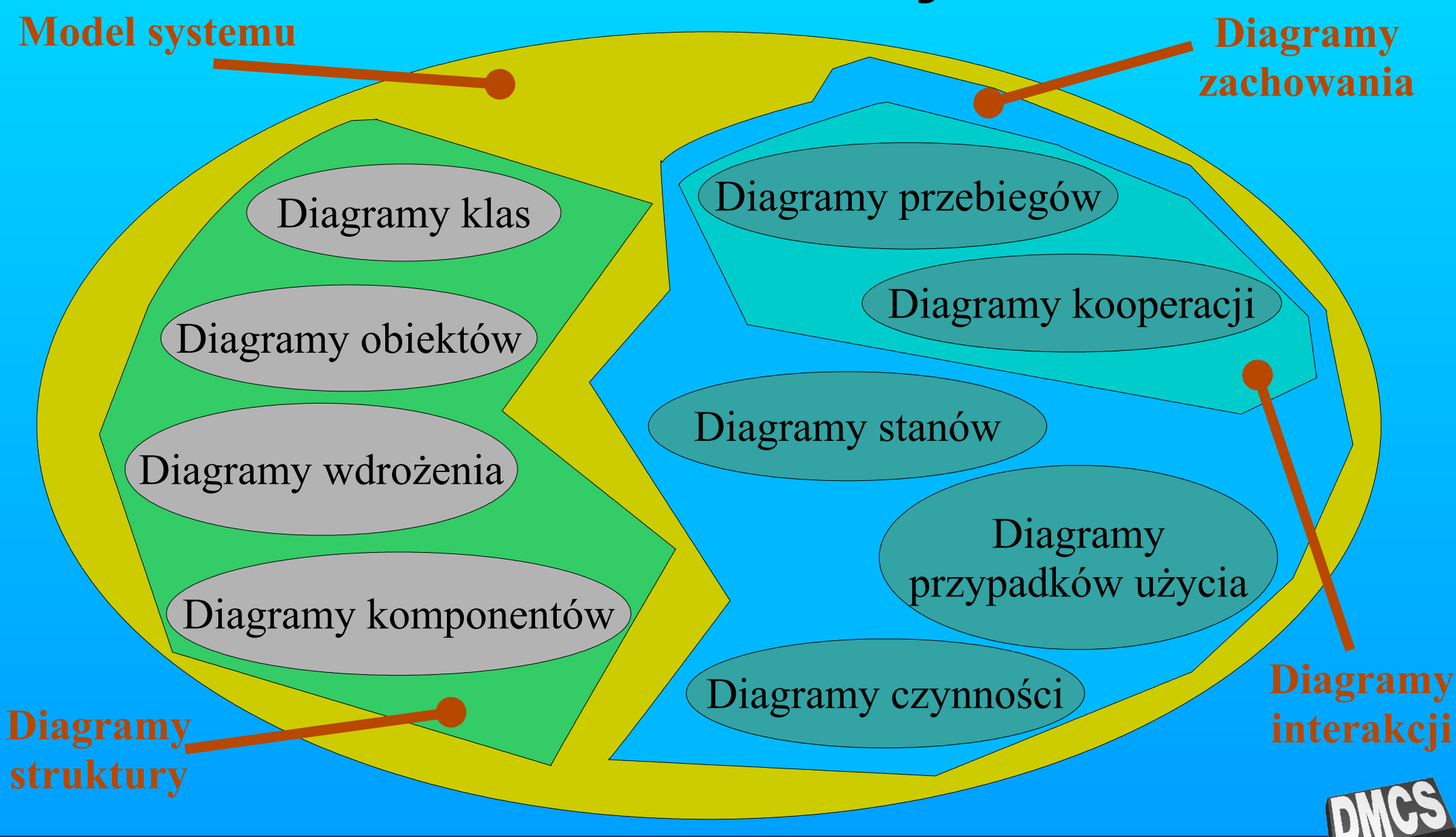

# **Diagramy w UML.**

**Diagramy** – schemat przedstawiający zbiór bytów. Najczęściej jest grafem, w którym wierzchołkami są elementy, a krawędziami związki.

**Diagramy struktury** – statyczne aspekty systemu

- diagramy klas
- diagramy obiektów
- diagramy komponentów
- diagramy wdrożenia

**Diagramy zachowania** – dynamiczne aspekty systemu

- diagramy przypadków użycia
- diagramy interakcji:
	- diagramy przebiegu
	- diagramy kooperacji
- diagramy stanów
- diagramy czynności

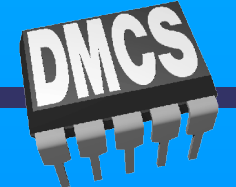

### **Elementy w UML.1/5.**

**Strukturalne** – wyrażone rzeczownikami. Najbardziej statyczne elementy modelu. Reprezentują składniki pojęciowe albo fizyczne.

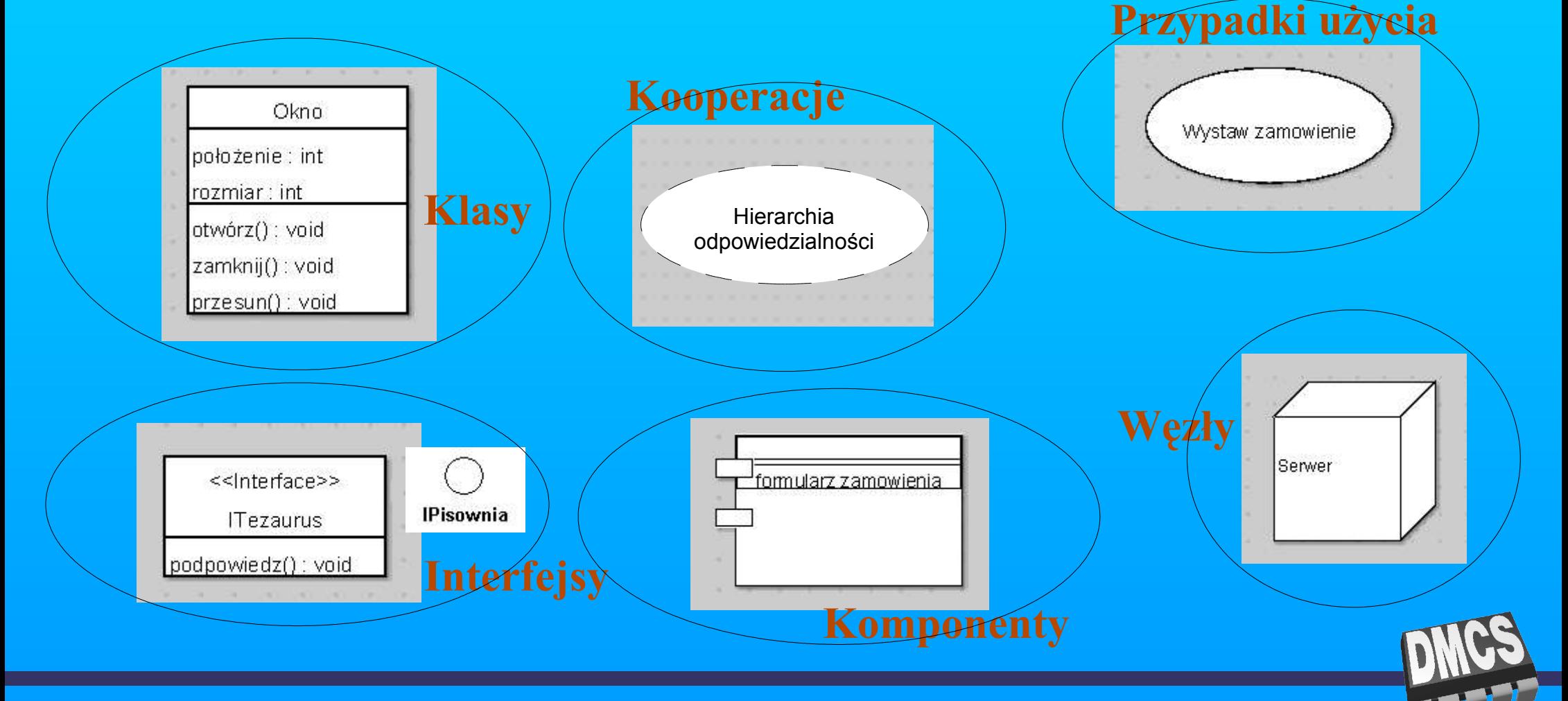

# **Elementy w UML. 2/5.**

**Czynnościowe** – dynamiczna część modelu w UML. Wyrażone czasownikami. Opisują zachowanie w czasie i w przestrzeni. Powiązane z elementami strukturalnymi.

#### wyświetl komunikat

Zachowanie polegające na wymianiekomunikatów między obiektami.

- komunikaty
- ciągi akcji w odpowiedzi na komunikaty
- połączenia między obiektami

#### **Interakcja Maszyna stanowa**

Oczekiwanie

Określa ciąg stanów jakie obiekt lub interakcja może przyjąć. stan

- stany
- przejścia między stanami
- zdarzenia powodujące przejścia
- czynności odpowiedzi na zdarzenia

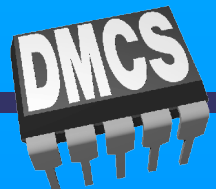

## **Elementy w UML. 3,4/5.**

**Grupujące** – bloki na które może być dany model rozłożony. Rola organizacyjna.

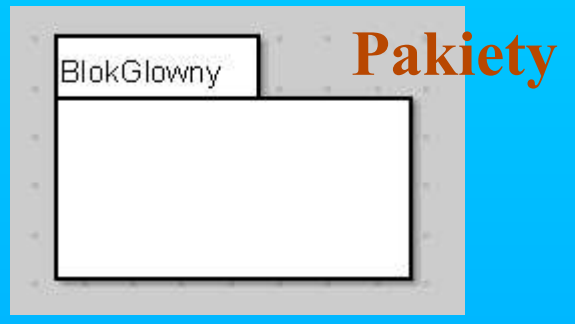

- **Modele**
- **Pakiety**
- **Zręby**
- **Podsystemy** rodzaje pakietów
- elementy strukturalne
- elementy czynnościowe
- inne pakiety

**Komentujące** – objaśnienia pisane w celu uwypuklenia lub zaznaczenia dowolnych składników systemu.

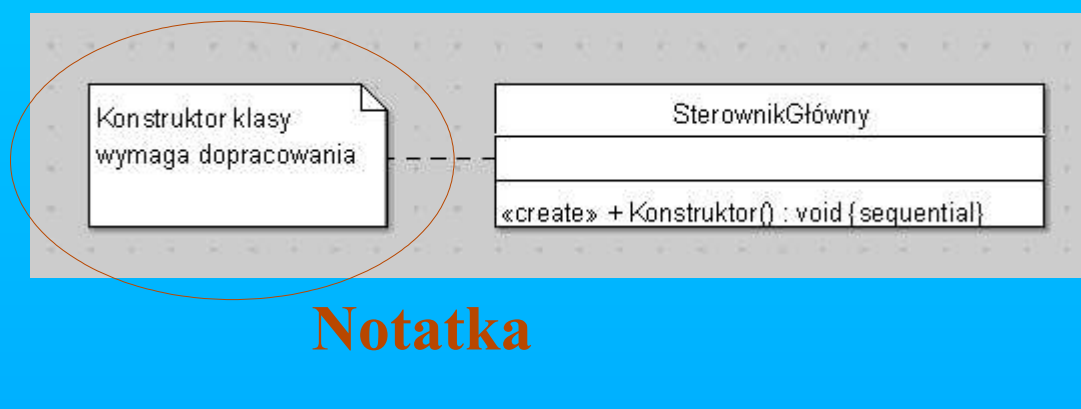

- **Notatka**
- **Wymagania**

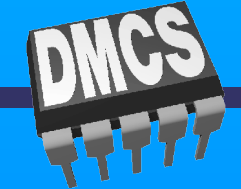

#### **Elementy w UML.5/5.**

Związki – służą do łączenia elementów. Używane do budowy poprawnych modeli.

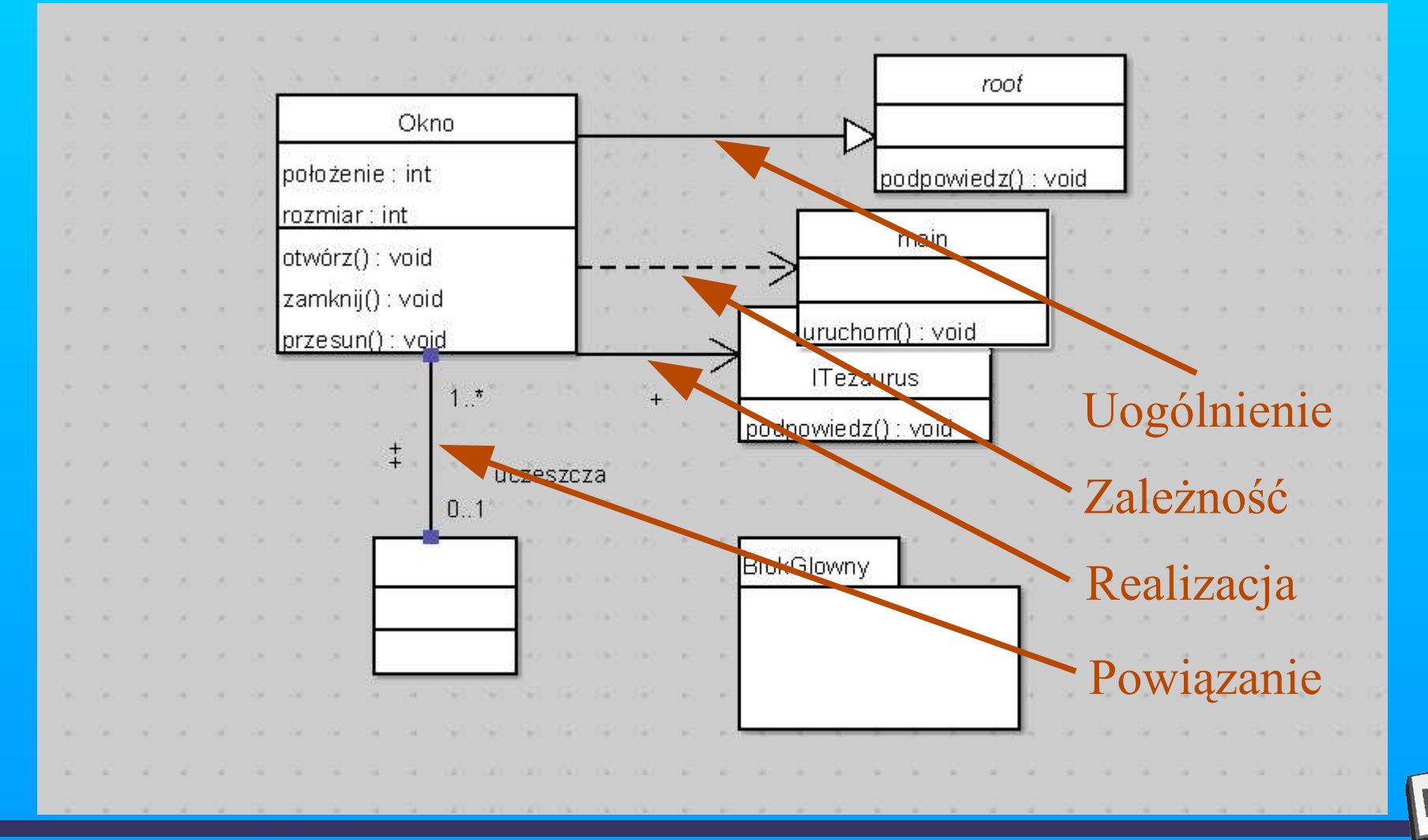

#### **Właściwości.**

Diagramy oraz elementy posiadają pewne właściwości. Właściwości są zbiorem cech charakterystycznych dla danego elementu. Mogą się składać z kilku podzbiorów. Właściwości definiowane są przez programistę. Posiadają one z kolei predefiniowane cechy, jak np. typ, widoczność itp.

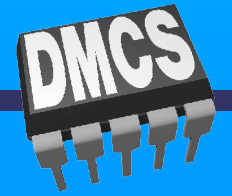

#### **Diagram klas**

#### **Class Diagram**

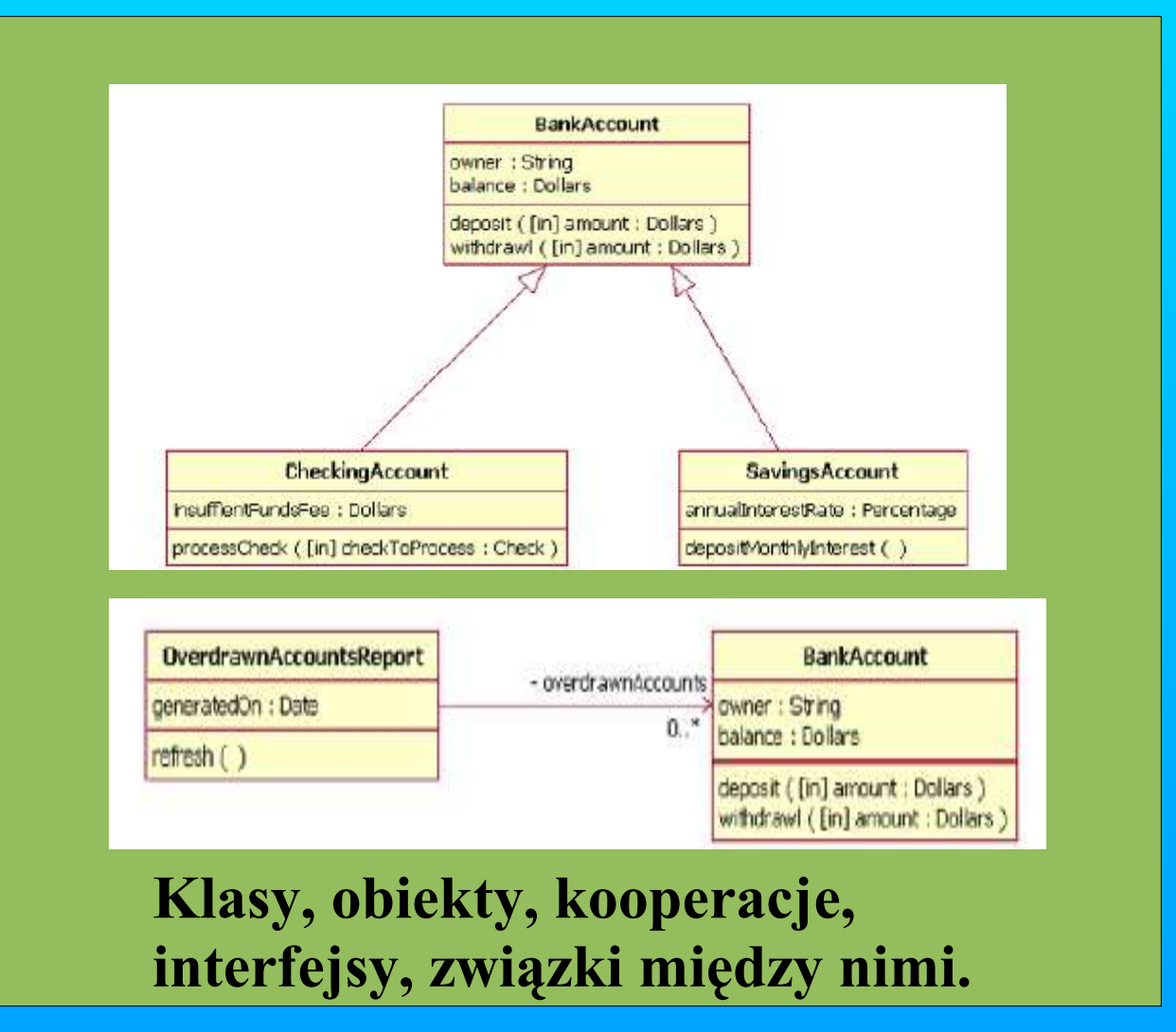

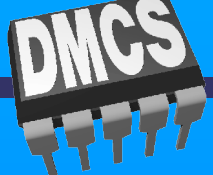

## **Diagram obiektów**

#### **Object Diagram**

Wyobraża statyczny rzut pewnych egzemplarzy elementów występujących w diagramie klas.

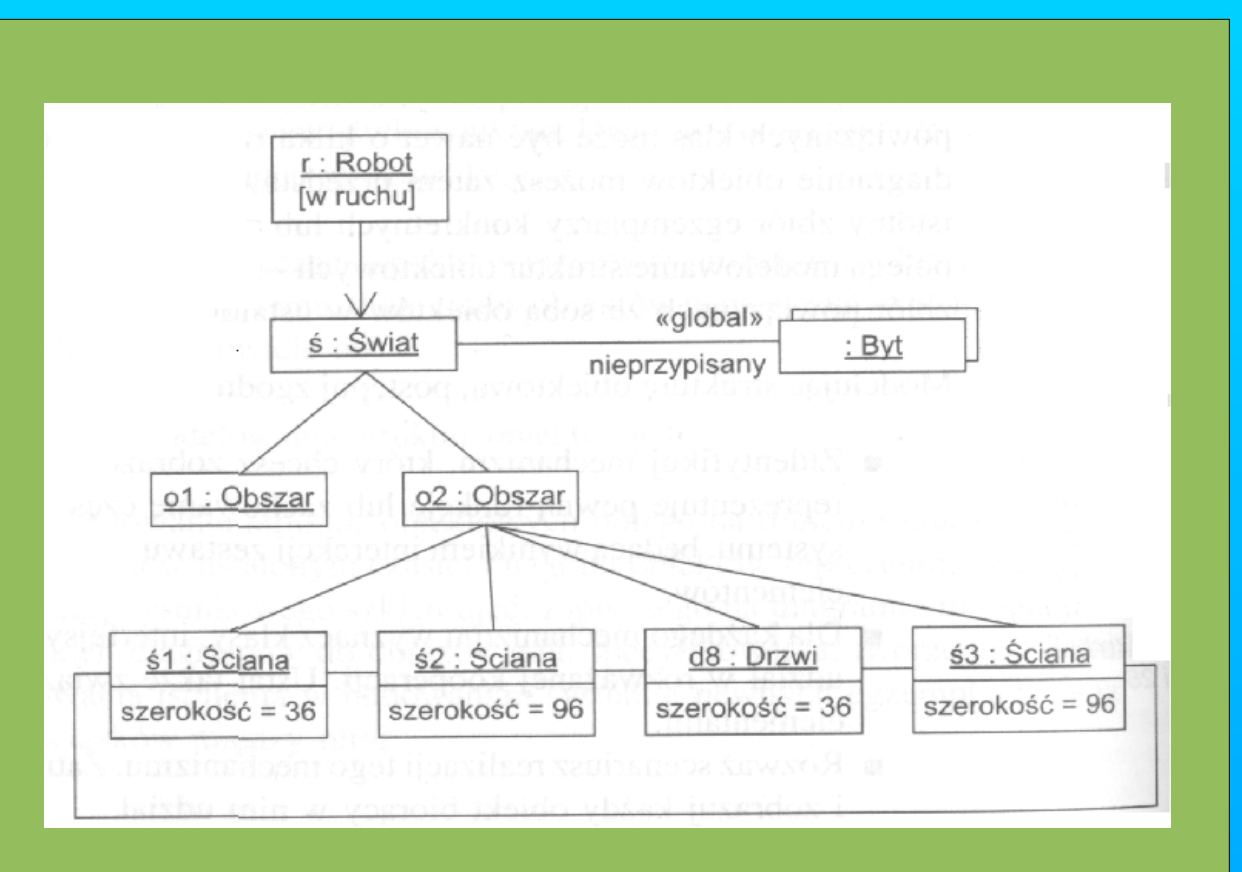

#### **Obiekty, związki między nimi.**

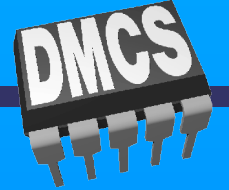

## **Diagram przypadków użycia**

#### **Use Case Diagram**

Statyczne aspekty perspektywy przypadków użycia. Wyznaczanie i modelowanie systemu.

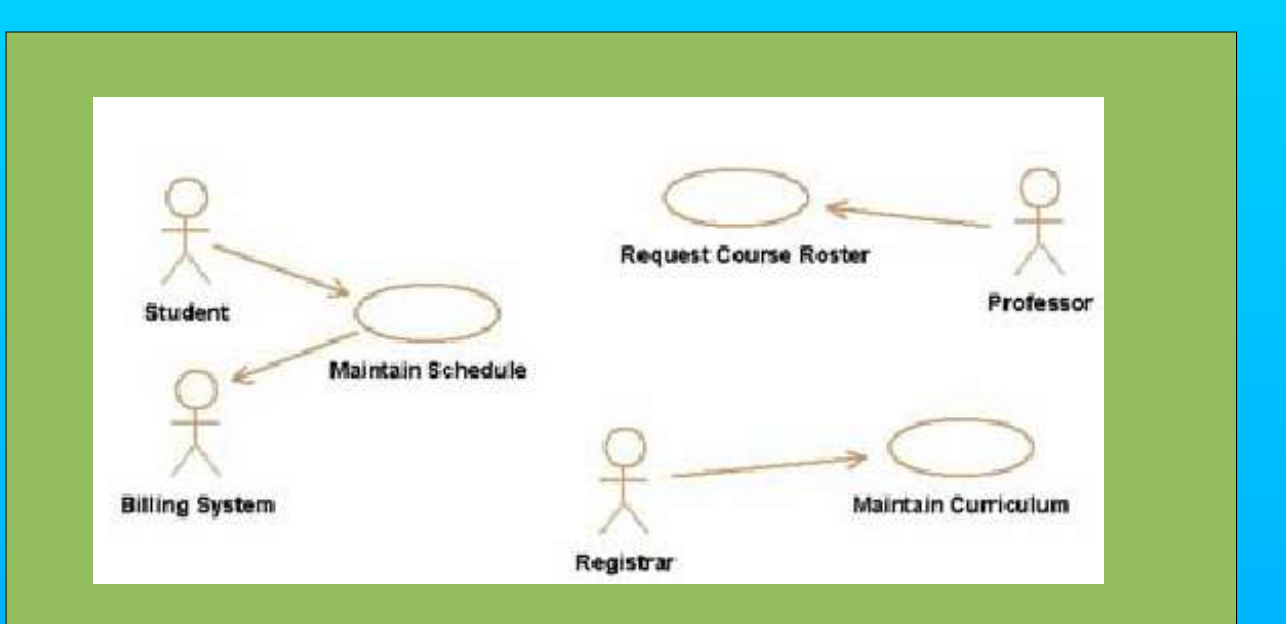

**Przypadki użycia, aktorzy, zależności, uogólnienia, powiązania.**

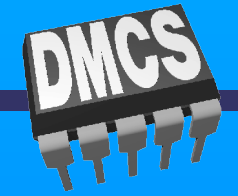

### **Diagram przebiegu**

#### **Sequence Diagram**

Obrazuje kolejność wysyłania komunikatów w czasie.

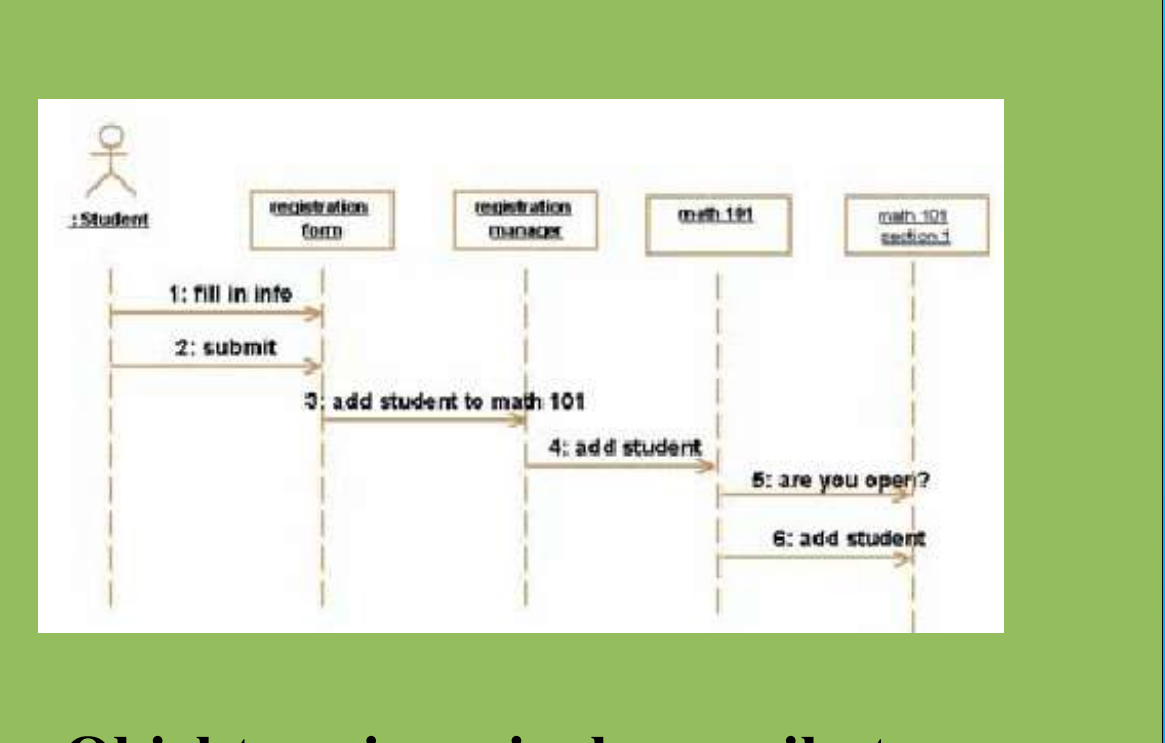

**Obiekty, wiązania, komunikaty.**

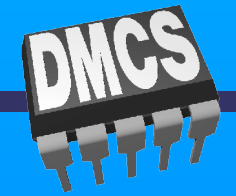

## **Diagram kooperacji**

#### **Collaboration Diagram**

Strkturalna organizacja obiektów, które wysyłają i odbierają komunikaty.

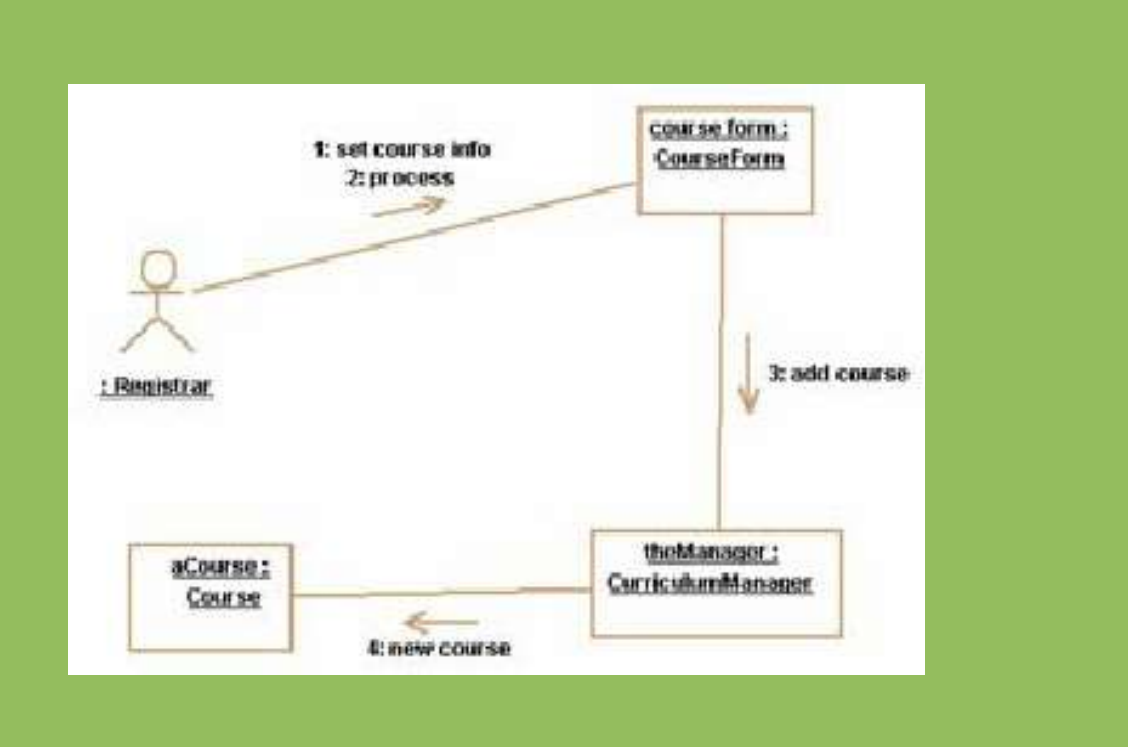

**Obiekty, wiązania, komunikaty.**

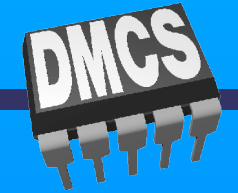

## **Diagram stanów**

#### **Statechart Diagram**

Przedstawia maszynę stanową. Opisuje reakcje obiektów na ciągi zdarzeń. Modelowanie zachowania interfejsów, klas i kooperacji. Projektowanie systemów interakcyjnych.

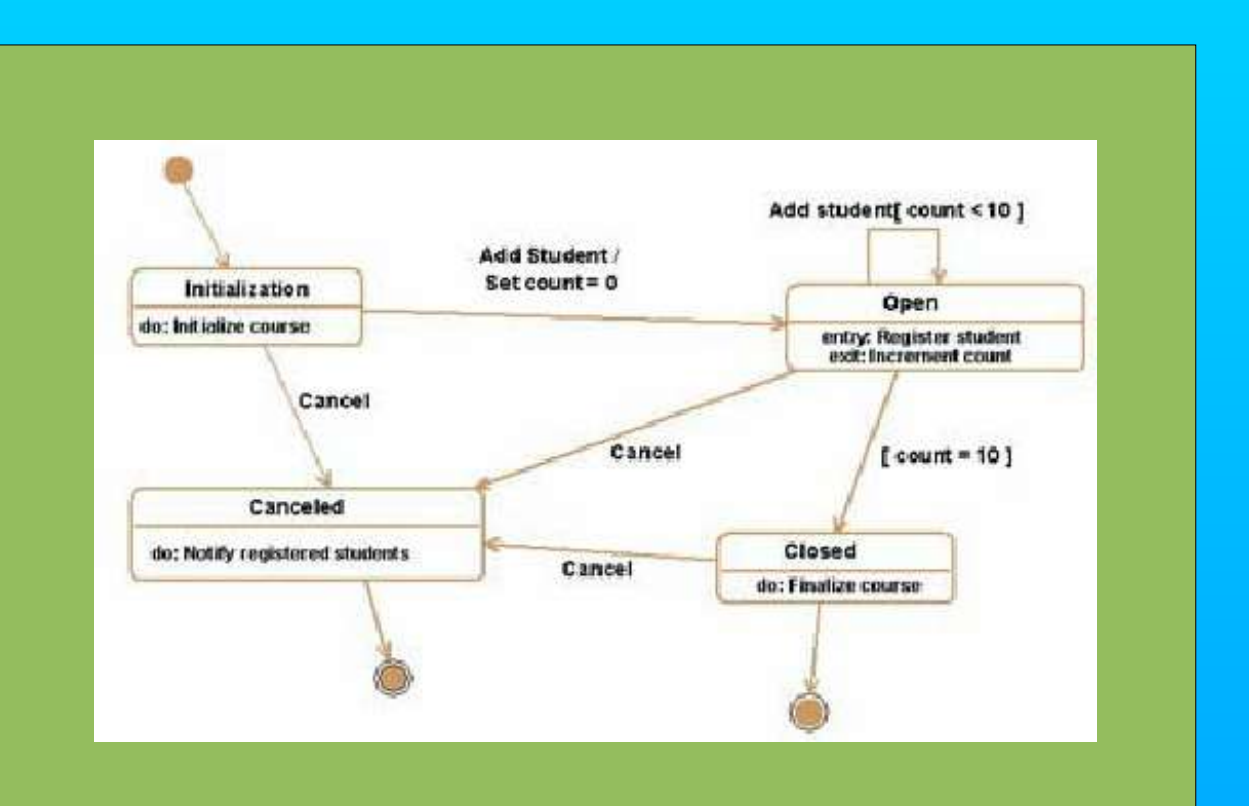

**Stany zwykłe i złożone, przejścia ze zdarzeniami i akcjami.**

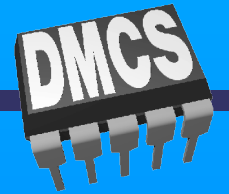

### **Diagram czynności**

#### **Activity Diagram**

Szczególny przypadek diagramu stanów. Obrazuje przepływ sterowania od czynności do czynności między obiektami. Modelowanie funkcji systemu.

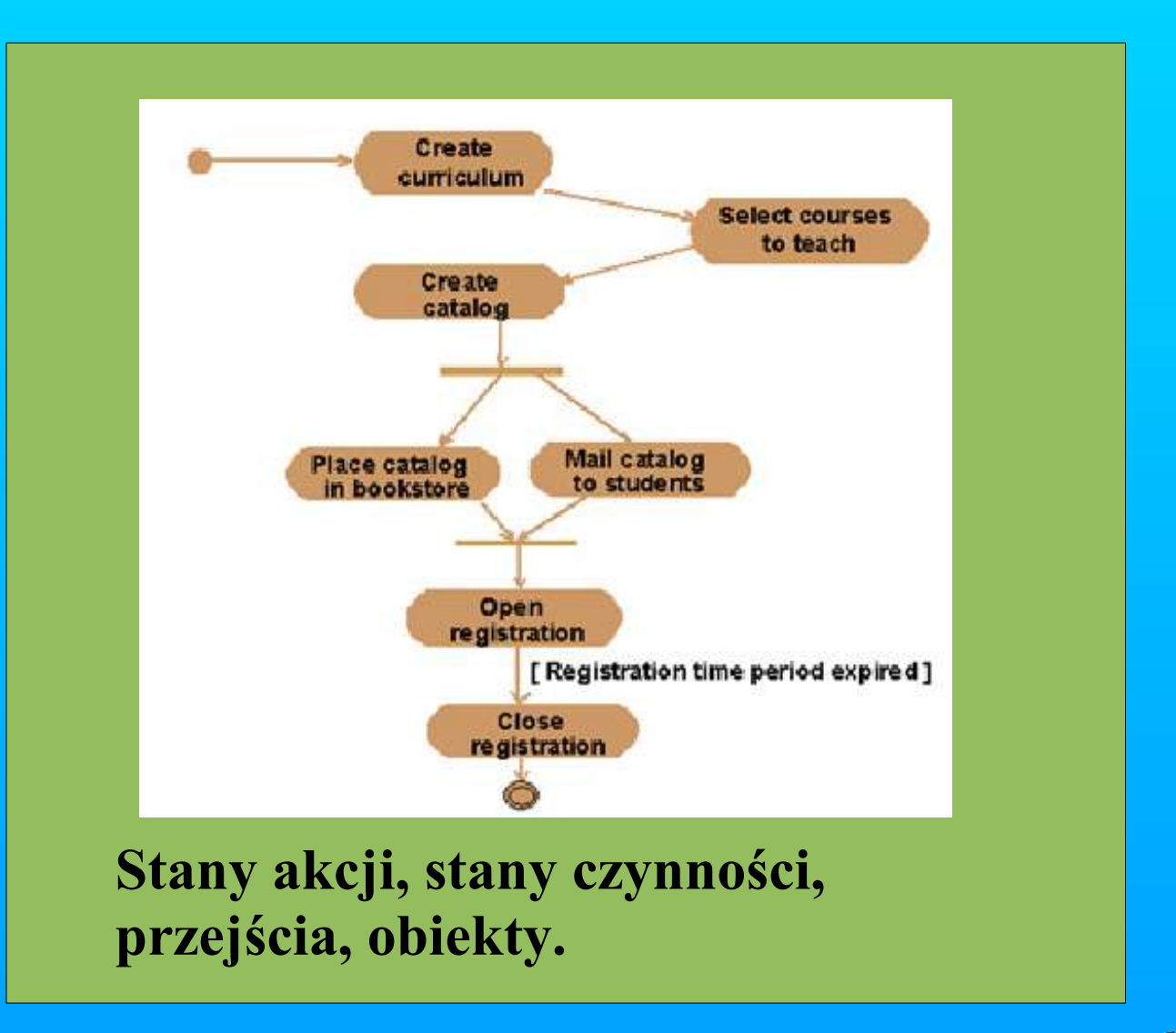

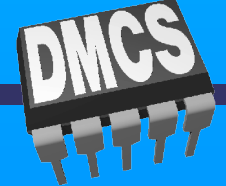

### **Diagram komponentów**

#### **Component Diagram**

Obrazuje uporządkowanie komponentów i zależności między nimi. Ściśle wiąże się z diagramem klas, ponieważ zwykle każdemu komponentowi przyporządkowane są pewne klasy, interfejsy i kooperacje.

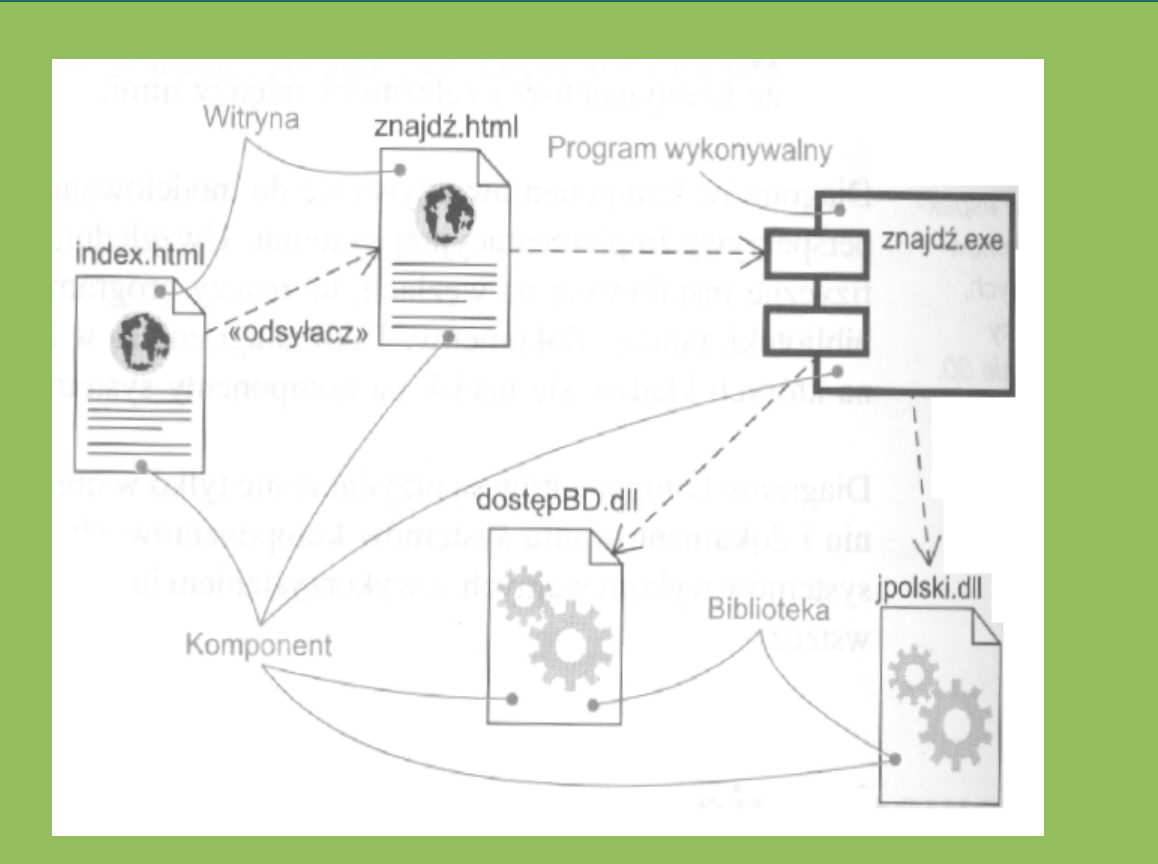

**Komponenty, interfejsy, zależności, uogólnienia, powiązania i realizacje.**

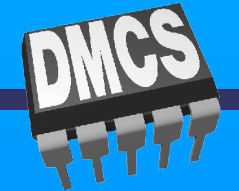

### **Diagram wdrożenia**

#### **Deployment Diagram**

Obrazuje konfigurację poszczególnych węzłów w czasie wykonania i zainstalowane na nich komponenty. Wiąże się z diagramem komponentów, ponieważ zwykle każdy węzeł zawiera co najmniej jeden komponent.

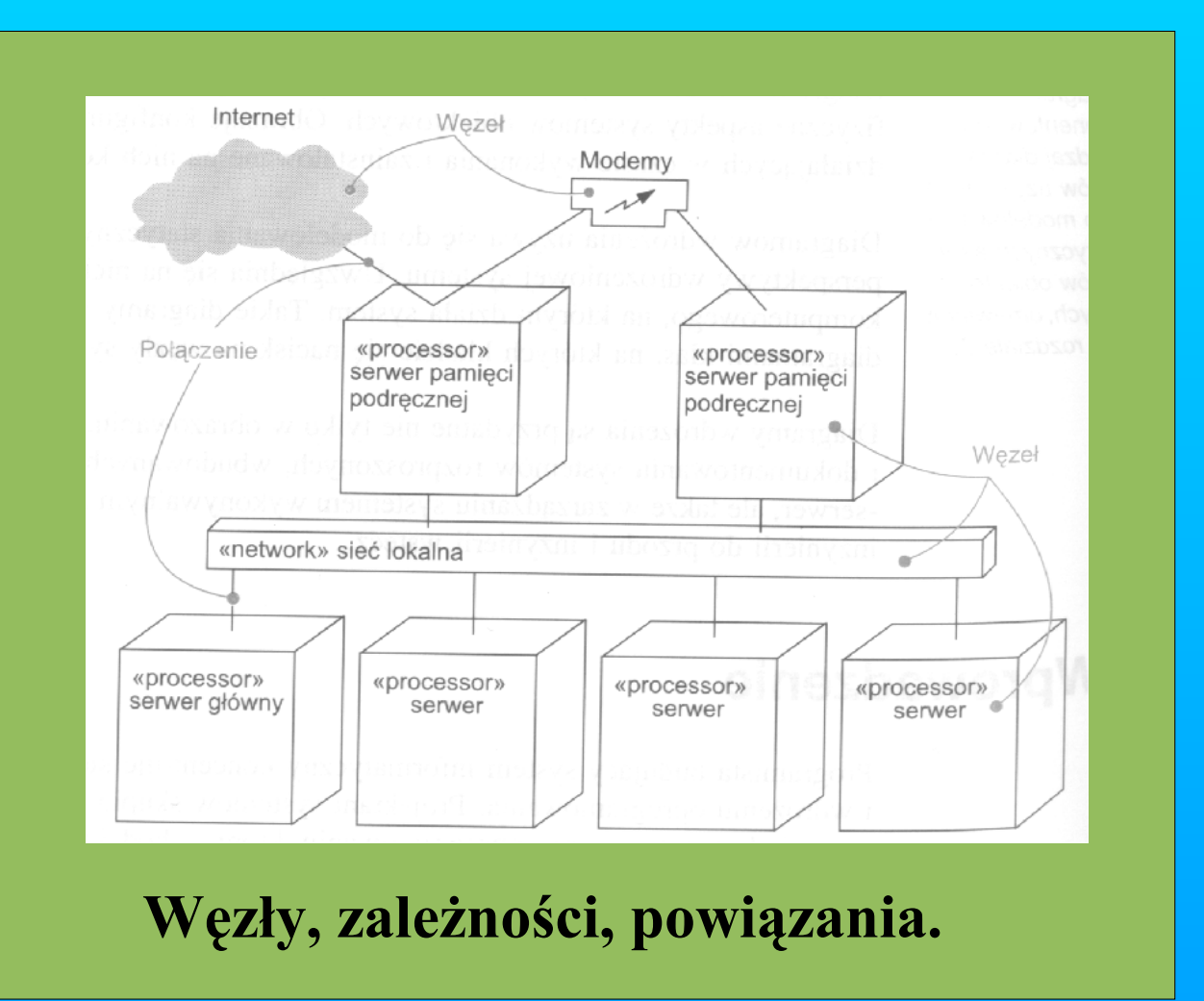

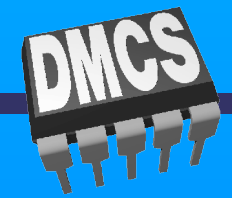

# **Czym są klasyfikatory?**

Klasyfikatory to byty modelu mogące posiadać egzemplarze. Przedstawiane są za pomocą bloków konstrukcyjnych.

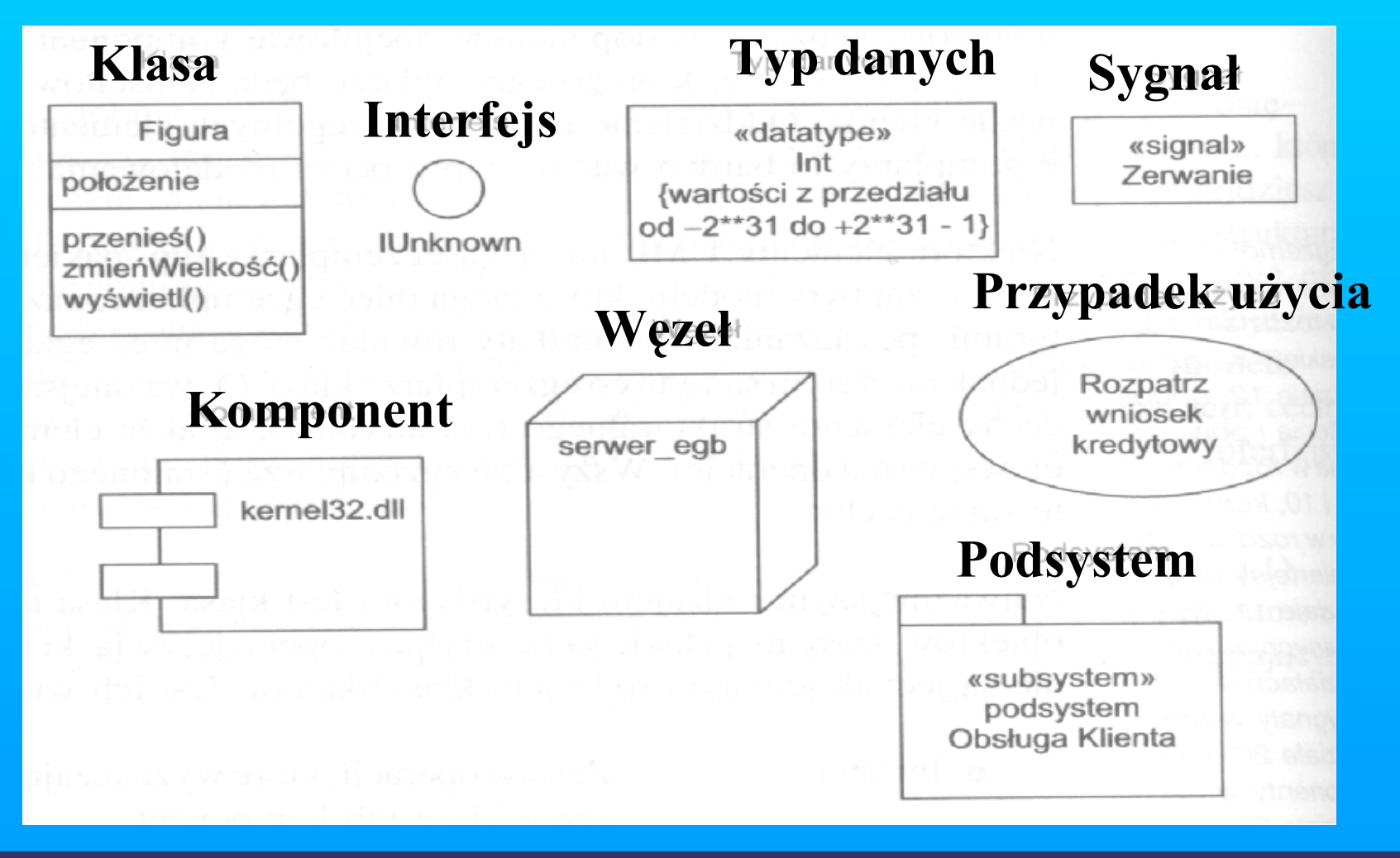

#### **Podstawowe elementy występujące w diagramie klas**

Diagramy klas używane są do modelowania statycznych aspektów perspektywy projektowej. Wiąże się z tym w głównej mierze modelowanie słownictwa systemu. Diagramy klas stanowią bazę wyjściową dla diagramów komponentów i wdrożenia. Diagramy klas przedstawiają zbiory klas, interfejsów, kooperacji oraz związki między nimi.

Na kolejnych slajdach przedstawione zostaną elementy, które mogą wystąpić w diagramach klas.

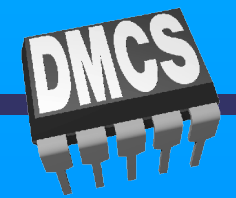

## **Czym są klasy?**

Klasa to opis zbioru obiektów, które mają takie same atrybuty, związki i znaczenie. Klasy definiuje się w diagramach klas.

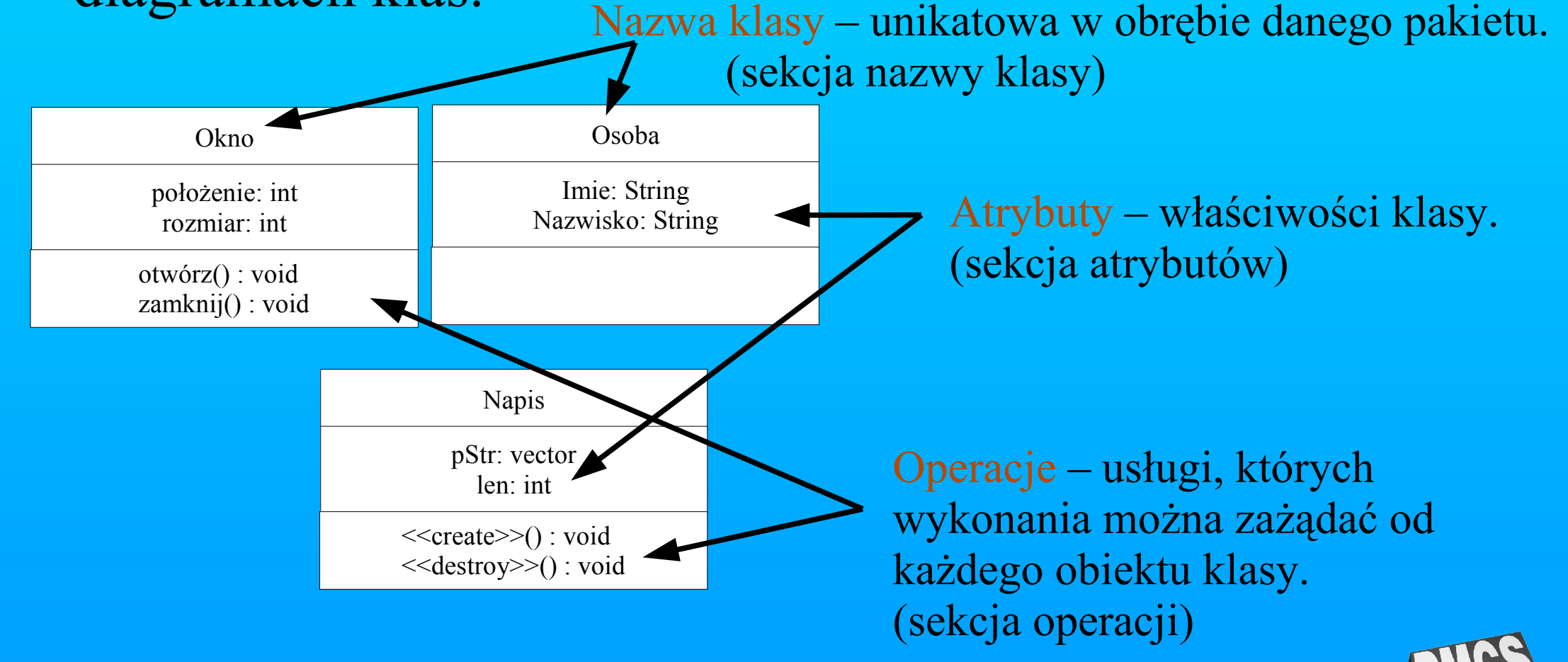

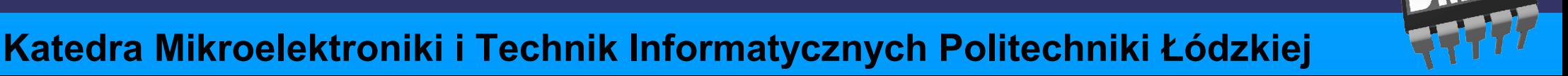

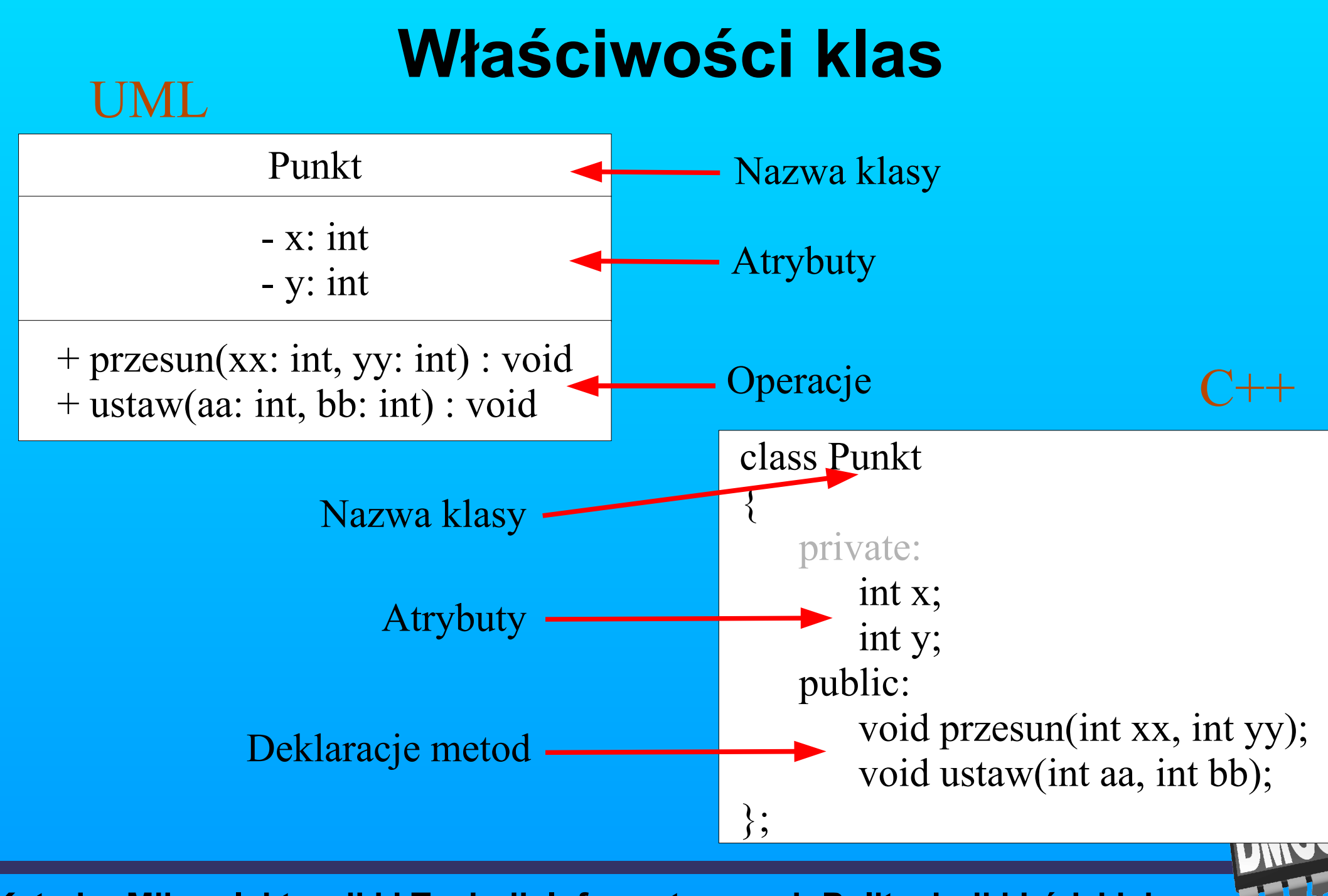

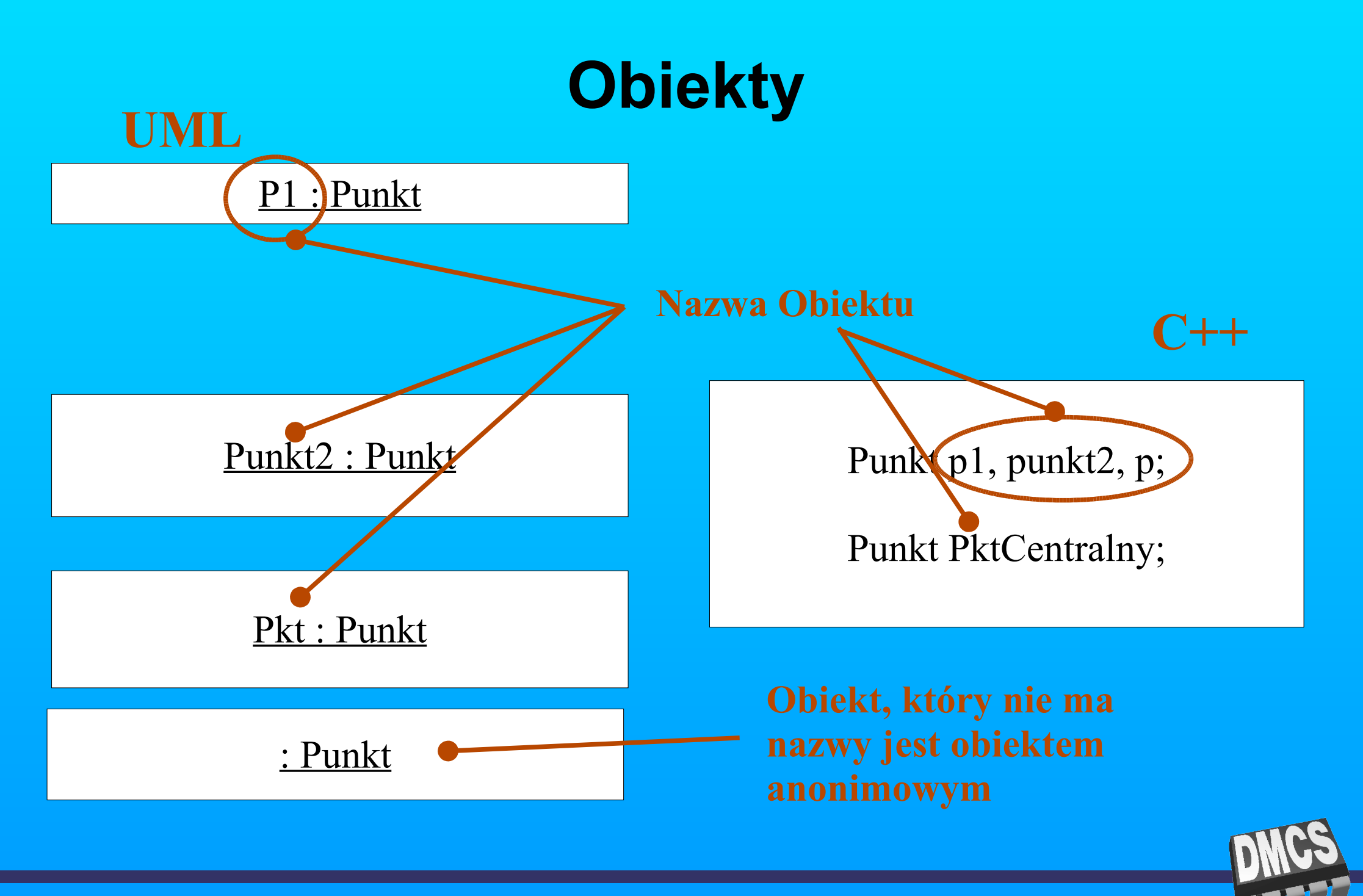

#### **Nazwa klasy**

Nazwa jest napisem.Wyróżnia klasę spośród innych klas.

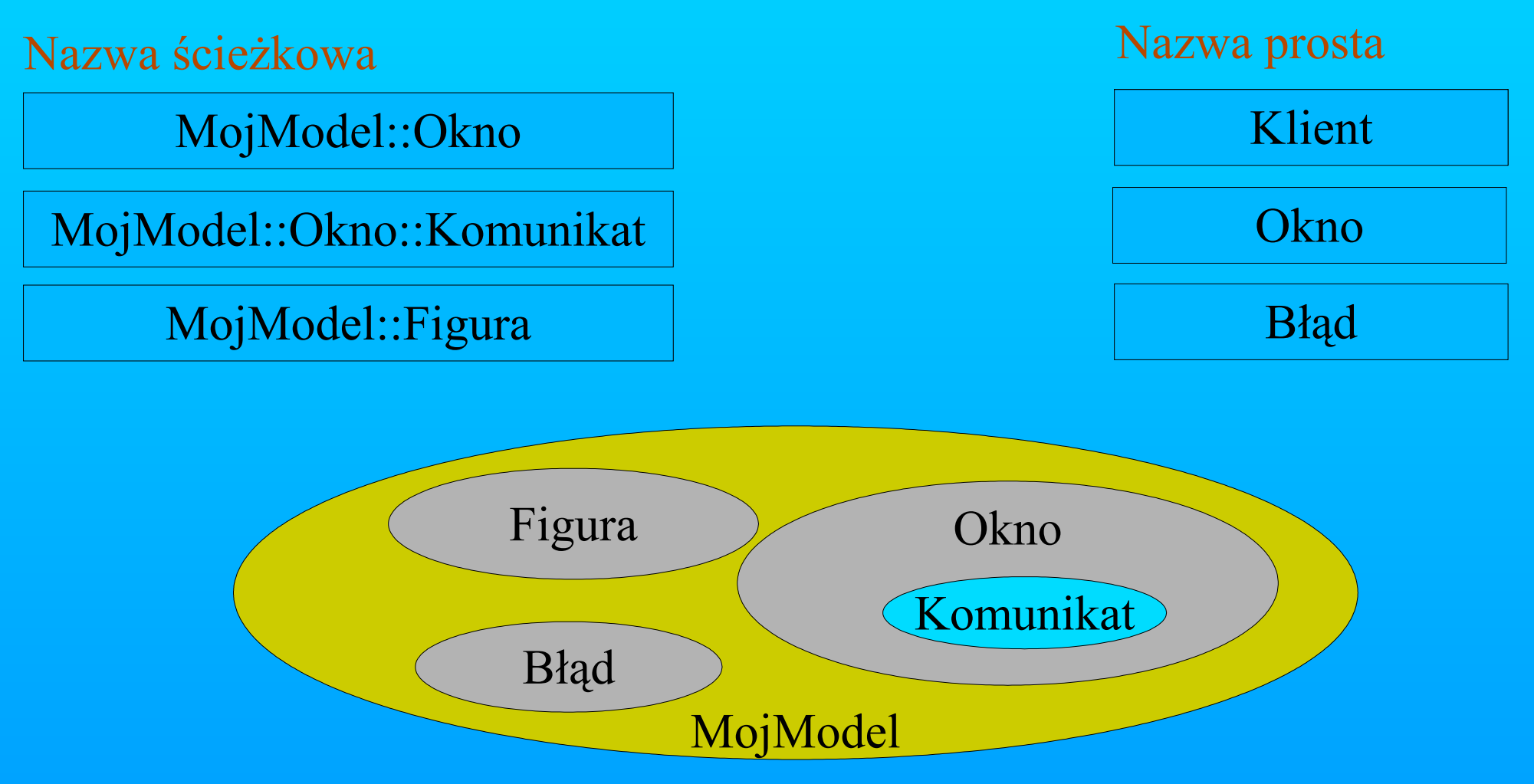

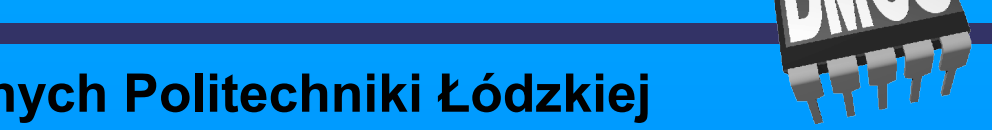

## **Atrybuty i operacje**

Atrybut jest nazwaną właściwością klasy. Określa zbiór wartości jakie można przypisać do poszczególnych egzemplarzy tej klasy.

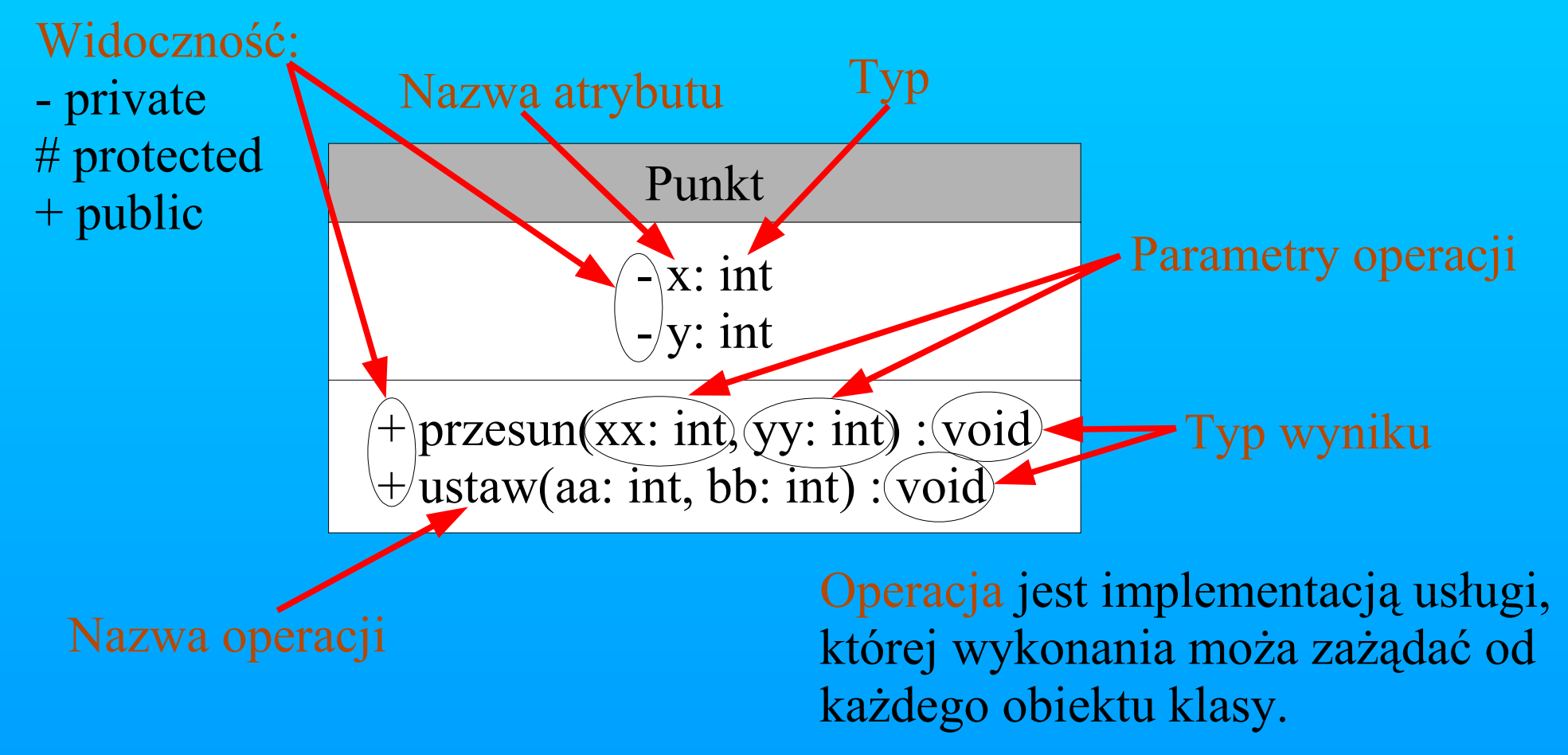

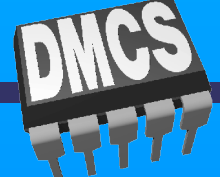

## **Atrybuty klasy**

Ogólna defnicja atrybutu:

#### **[widoczność] nazwa [liczebność] [:typ] [=wartość\_początkowa][{określenie właściwości}]**

#### [] - opcjonalnie

położenie + położenie położenie: Punkt Początek: \*Element nazwa[0..1]: String położenie: Punkt =  $(0,0)$ id: Integer {frozen}

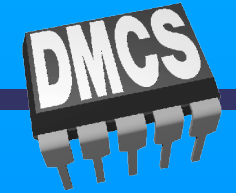

### **Atrybuty klasy**

**[widoczność] nazwa [liczebność] [:typ] [=wartość\_początkowa][{określenie właściwości}]**

**public –** (publiczny) Każdy zewnętrzny klasyfikator, który ma dostęp do danego klasyfikatora, ma także dostęp do takiego składnika. Na diagramie oznaczany + **protected –** (chroniony) Każdy potomek klasyfikatora ma także dostęp do takiego składnika. Na diagramie oznaczany # **private –** (prywatny) Tylko rozważany klasyfikator ma dostęp do takiego składnika. Na diagramie oznaczany -

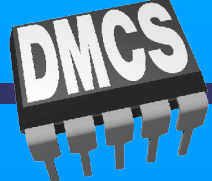

## **Prywatność**

#### $UML$   $C++$ **[widoczność] nazwa [liczebność] [:typ] [=wartość\_początkowa][{określenie właściwości}]**

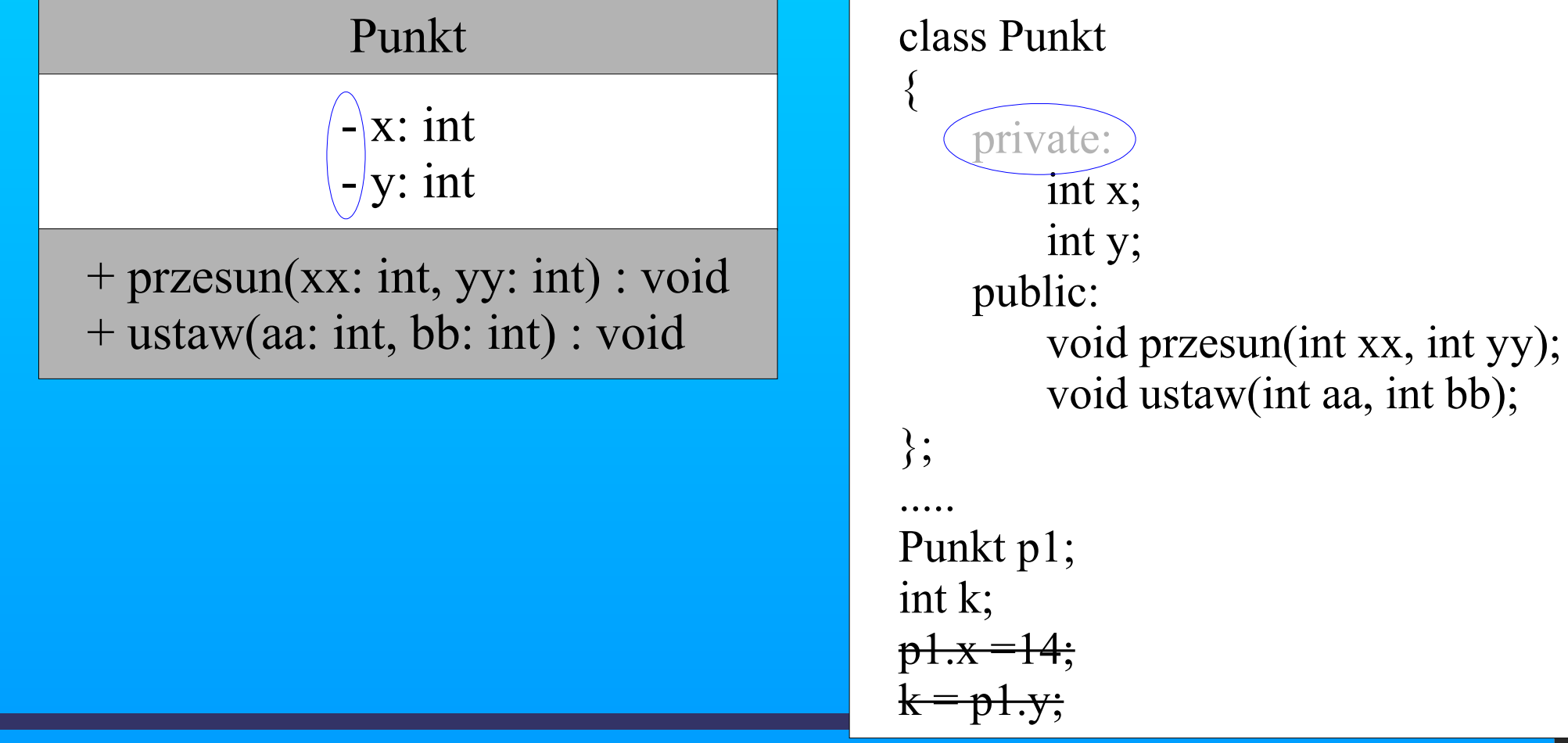

#### **Publiczność**

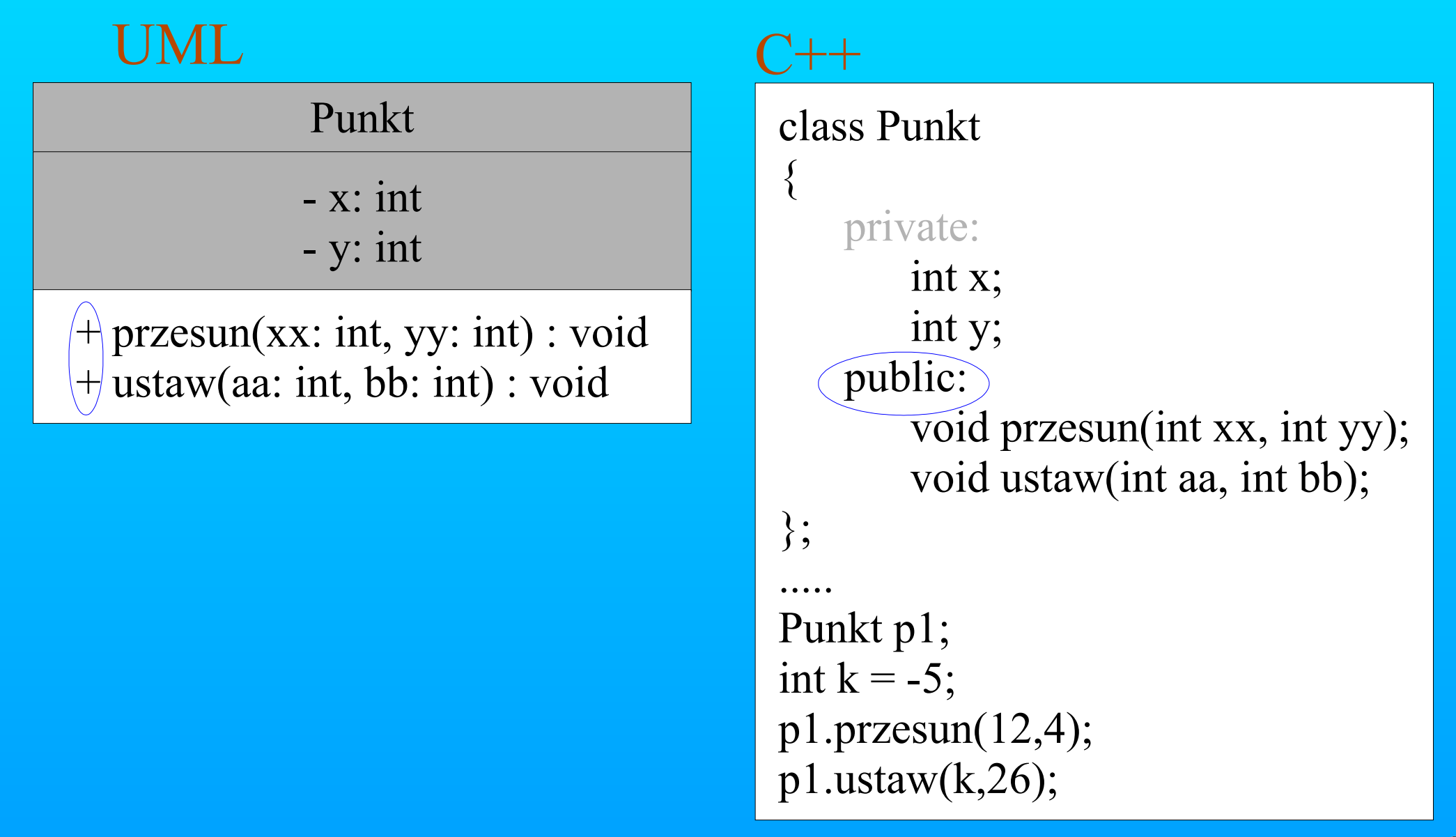

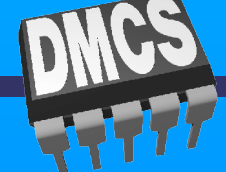

#### **Chronienie**

#### **Omówione zostanie po uogólnieniach**

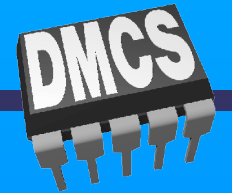

### **Atrybuty klasy**

**[widoczność] nazwa [liczebność] [:typ] [=wartość\_początkowa][{określenie właściwości}]**

**changeable –** Nie ma ograniczeń co do modyfikacji wartości atrybutu. **addOnly –** W wypadku atrybutów o liczebności większej niż jeden można dodawać nowe wartości, ale raz dodana wartość nie może być usunięta lub zmieniona. **frozen –** Wartość atrybutu nie może być zmieniona po zainicjowaniu obiektu (= const w języku C/C++).

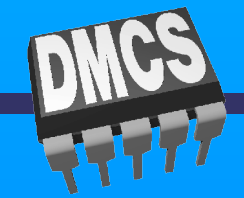
## **Atrybuty klasy**

**[widoczność] nazwa [liczebność] [:typ] [=wartość\_początkowa][{określenie właściwości}]**

**liczebność –** Liczba kardynalna określająca liczbę egzemplarzy atrybutu. **wartość początkowa –** Wartość nadawana atrybutowi w momencie utorzenia obiektu.

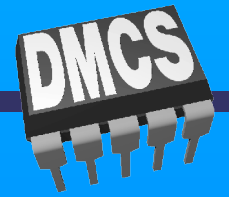

## **Atrybuty klasy**

#### **[widoczność] nazwa [liczebność] [:typ] [=wartość\_początkowa][{określenie właściwości}]**

 $\{$ 

Lista<sup>[0..\*</sup>]: Osoba portKonsoli[2..\*] : Port pulpitSterujacy[1] : Pulpit pojemność[0..5]: Jednostka

nazwisko : String  $=$   $($ "") ilość :  $long = (0)$ tablicaInt[2]: Int =  $(2,4)$ 

class Klasa private: String nazwisko; int wiek; int tablica[20]; public: Klasa(): nazwisko("Anonim"), wiek(20) { tablica $[0]=0$ ; } };

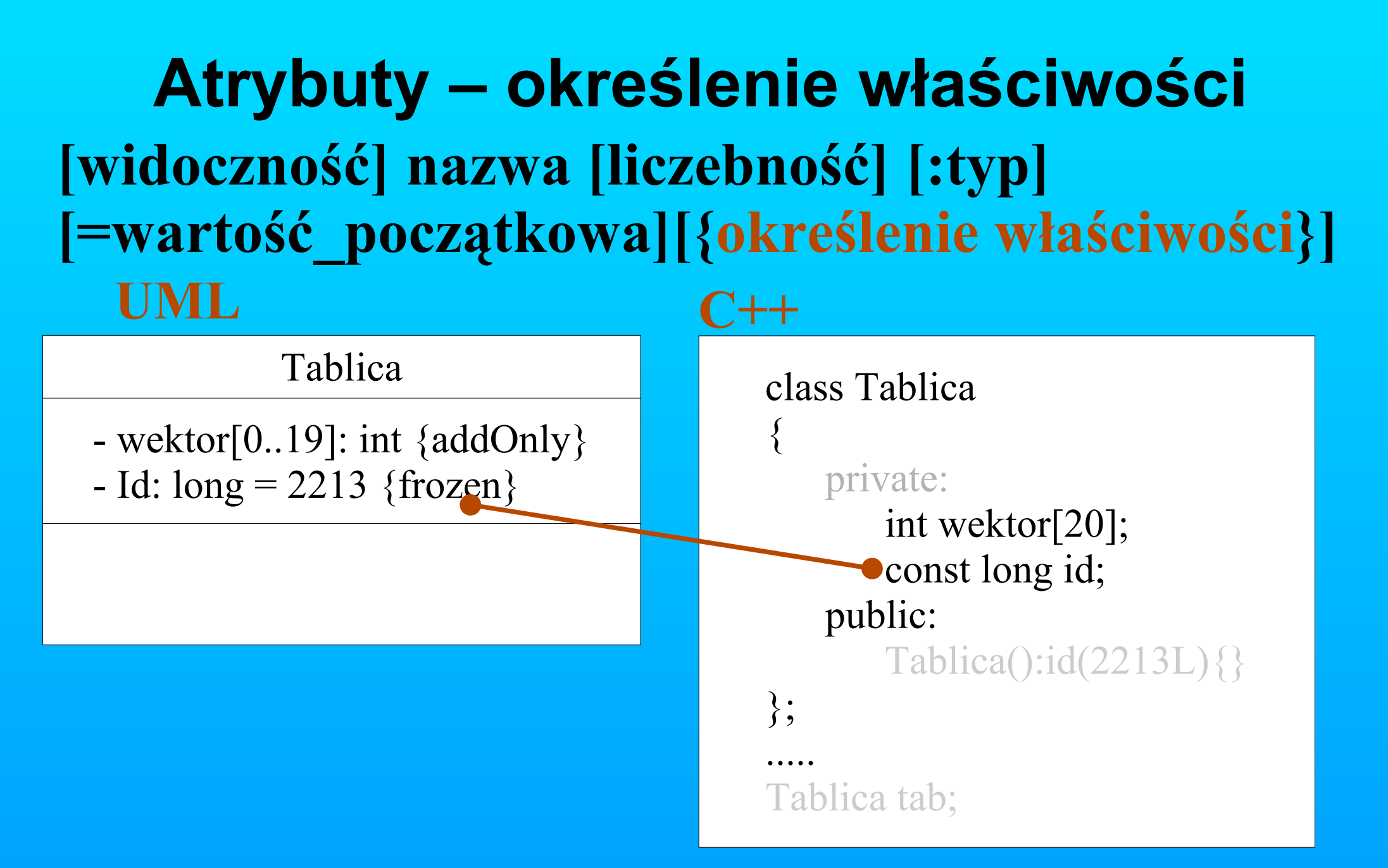

W języku C++ nie ma odpowiednika określenia właściwości addOnly

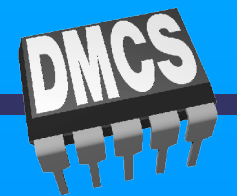

## **Właściwości operacji klasy**

Ogólna defnicja operacji:

#### **[widoczność] nazwa [(lista-parametrów)] [:typ\_wyniku] [{określenie właściwości}]**

wyświetl + wyświetl ustaw(n: Nazwa, s: String) pobierzID: Integer wyzeruj() {guarded}

Uwaga! Widoczność operacji definiowana jest tak samo jak widoczność atrybutów.

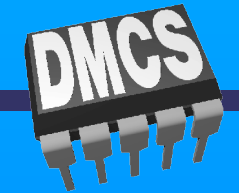

### **Parametry operacji klasy**

#### **[widoczność] nazwa [(lista-parametrów)] [:typ\_wyniku] [{określenie właściwości}]**

W sygnaturze operacji może być dowolna liczba parametrów (odzielane są one wówczas przecinkiem), a może nie być ich wcale. Deklaracja każdego z parametrów ma postać:

#### **[tryb] nazwa : typ [= wartość\_domyślna]**

default(n: Nazwa = "no name", s: String, i int =  $5$ ) next(out n: int, in p: parameter)

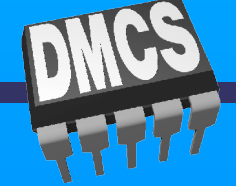

## **Parametry operacji klasy - tryb**

#### **[widoczność] nazwa [(lista-parametrów)] [:typ\_wyniku] [{określenie właściwości}]**

#### **[tryb] nazwa : typ [= wartość\_domyślna]**

**in –** Parametr wejściowy; nie może być modyfikowany. **out –** Parametr wyjściowy; może być modyfikowany w celu przekazania informacji wywołującemu. **inout –** Parametr wejściowy; może być modyfikowany. **return –** Parametr zwracany przez operacje.

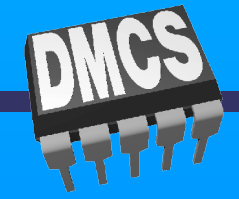

# **Interfejsy**

Interfejs to zestaw operacji które wyznaczają usługi oferowane przez klasę lub komponent.

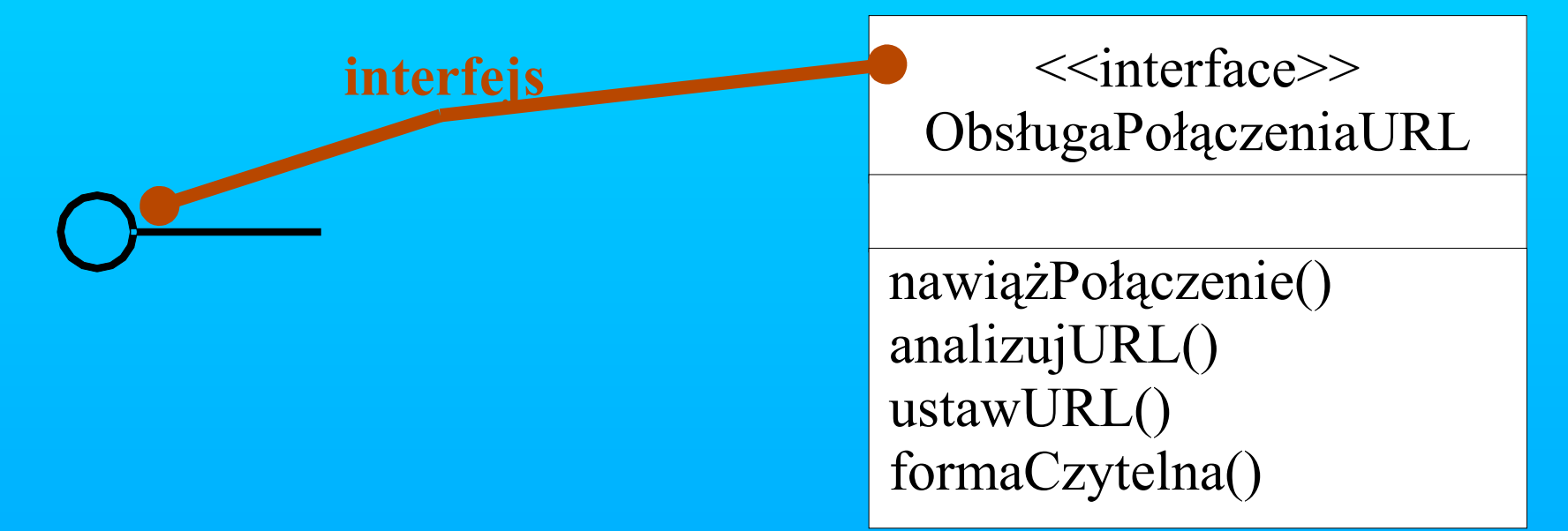

Interfejs nie posiada argumentów! Interfejs definiowany jest jako stereotypowana klasa. Na digramach może przedstawiony za pomocą ww klasyfikatorów.

## **Dziedziczenie**

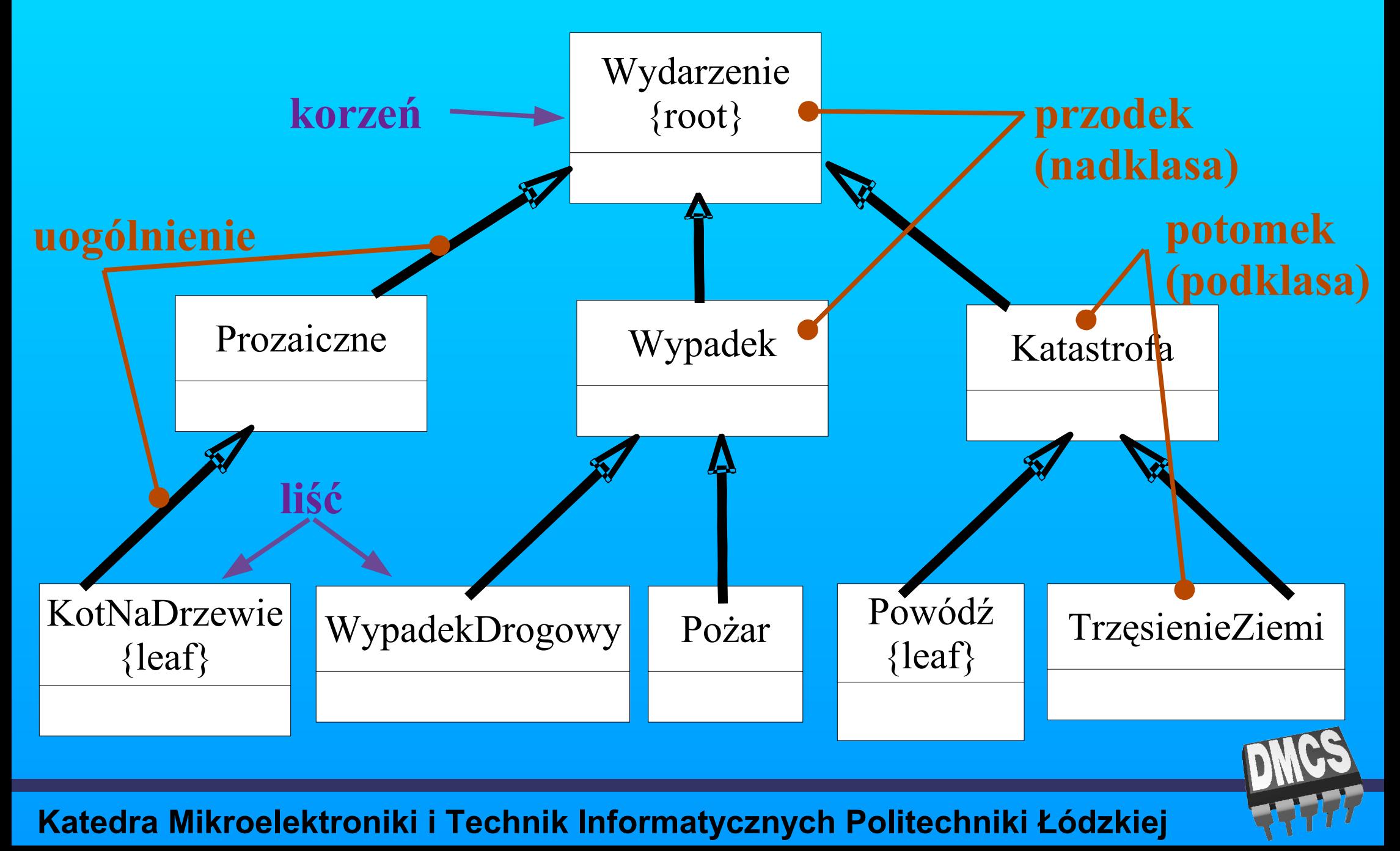

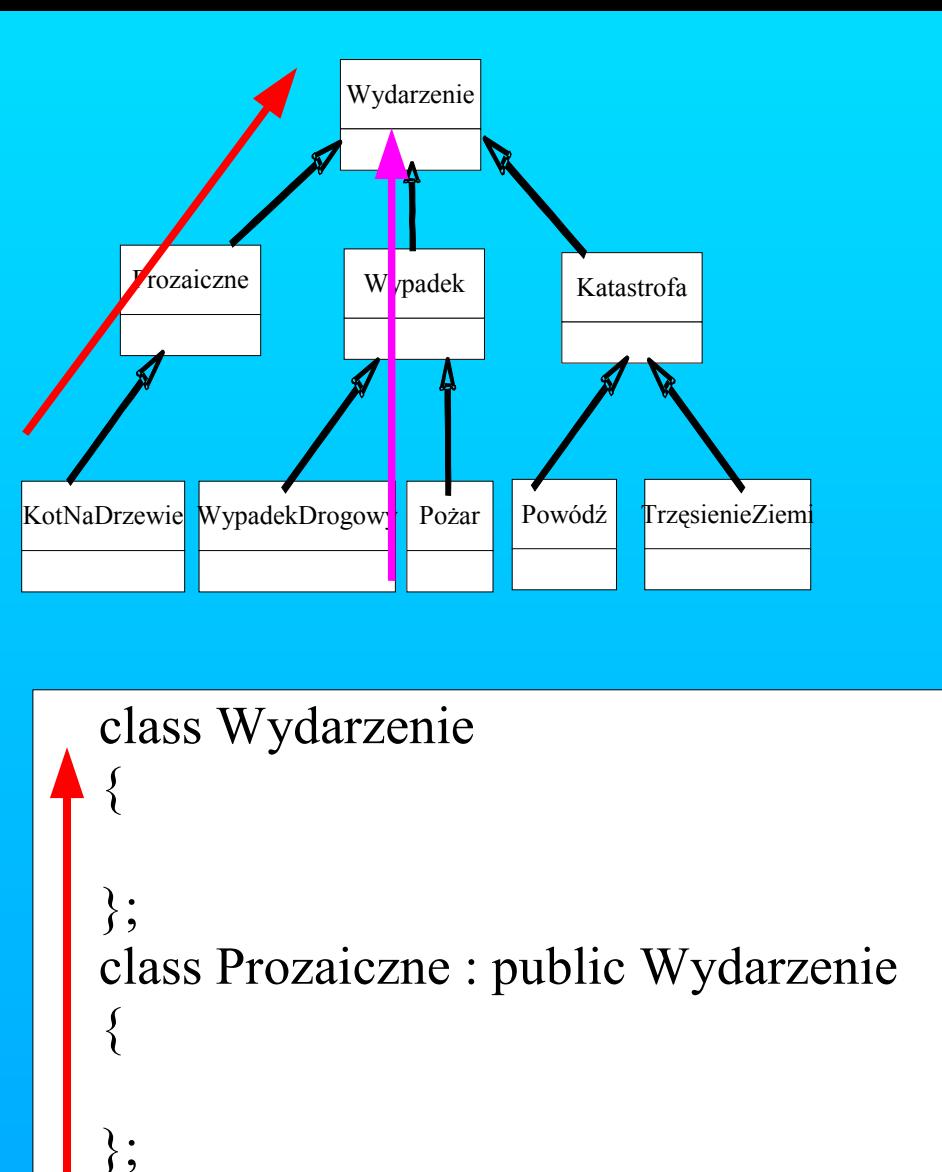

class KotNaDrzewie : public Prozaiczne

{

};

## **Dziedziczenie C++**

```
class Wydarzenie
```
{

};

```
};
class Wypadek : public Wydarzenie
{
```

```
};
class WypadekDrogowy : public Wypadek
{
```

```
};
class Pożar : public Wypadek
{
```
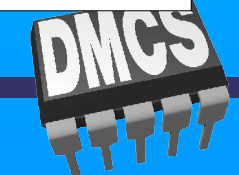

## **Dziedziczenie, polimorfizm**

**uogólnienie –** związek między elementem ogólnym (przodkiem) a pewnym specyficznym jego rodzajem (potomkiem). Stosowane do oznaczenia dziedziczenia. Uogólnienie polega na tym, że potomek może wystąpić wszędzie tam, gdzie jest spodziewany jego przodek a nie na odwrót. Potomek dziedziczy wszystkie właściwości przodka, w szczególności atrybuty i operacje. Uogólnienie może posiadać nazwę. Wyróniono 1 stereotyp i 4 ograniczenia dla uogólnienia.

Zwykłe uogólnienie bez dodatków wystarcza do modelowania większości związków dziedziczenia.

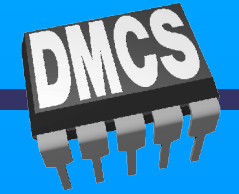

## **Dziedziczenie, polimorfizm**

**polimorfizm –** polega na tym, że operacja potomka mająca tę samą sygnaturę co operacja przodka jest ważniejsza (ma pierszeństwo). **root (korzeń) –** klasa bez przodków z conajmniej jednym potomkiem. Klasa nie może mieć przodków. **(leaf) liść –** klasa bez potomków. Klasa nie może mieć potomków.

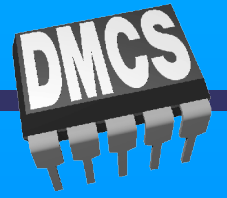

## **Dziedziczenie, polimorfizm**

**// Dziedziczenie** class Wydarzenie

```
};
class Wypadek : public Wydarzenie
{
```
};

 $\{$ 

}

 $\left\{ \right.$ 

```
void funkcja(Wydarzenie *pW);
```
int main(void)

Wypadek wyp;

```
funkcja(&wyp);
return 0;
```

```
// Polimorfizm
class Wydarzenie
{ public:
    void wyswietl(){ cout << "operacja wydarzenia"; }
};
class Wypadek : public Wydarzenie
{ public:
    void wyswietl(){ cout << "operacja wypadku"; }
};
int main(void)
{
    Wypadek wyp;
    wyp.wyswietl();
    return 0;
}
```
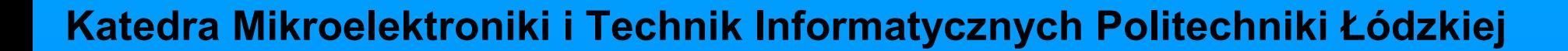

## **Funkcje wirtualne C++**

class Wydarzenie

}

```
{ public:
         void virtual wyswietl(){ cout << "operacja wydarzenia"; }
};
class Wypadek : public Wydarzenie
{ public:
         void wyswietl(){ cout << "operacja wypadku"; }
};
class Katastrofa : public Wydarzenie
{ public:
         void wyswietl(){ cout << "operacja katastrofy"; }
};
int main(void)
\{Wypadek wyp;
    Katastrofa kat;
    Wydarzenie *pWyd = &kat;
    Wydarzenie &refWyd = wyp;
    pWyd->wyswietl();
    refWyd.wyswietl();
    return 0;
```
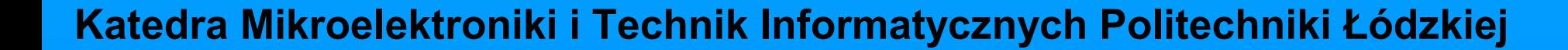

## **Wielodziedziczenie**

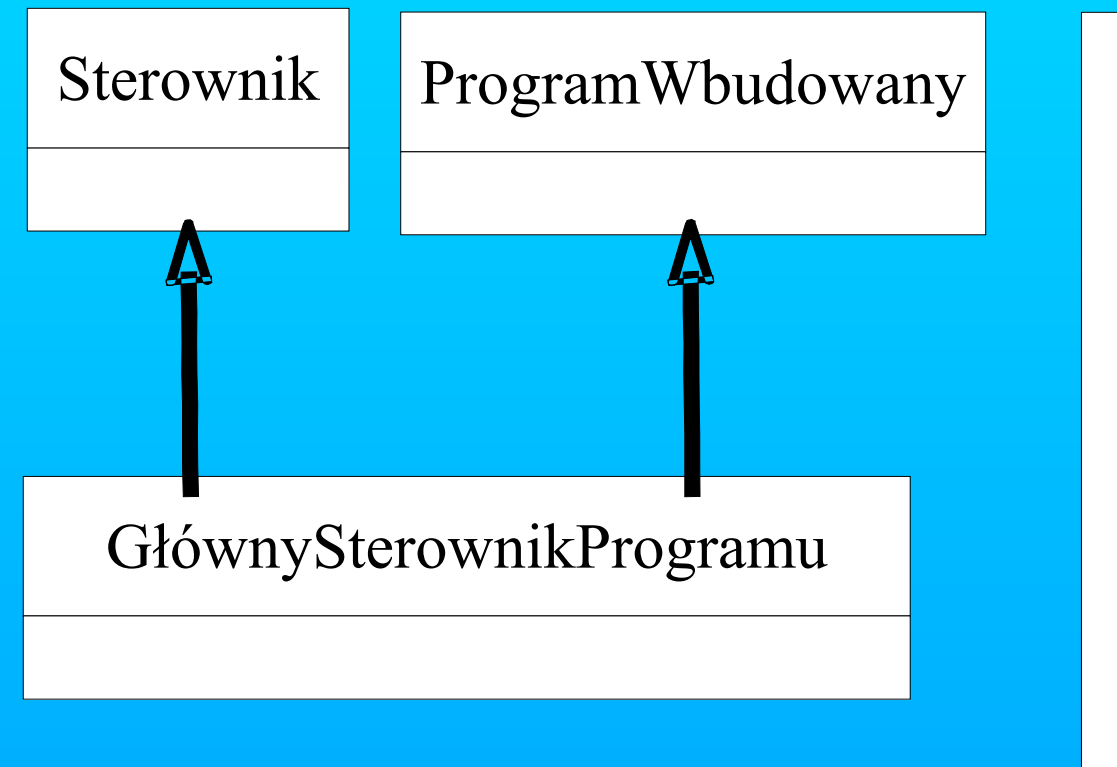

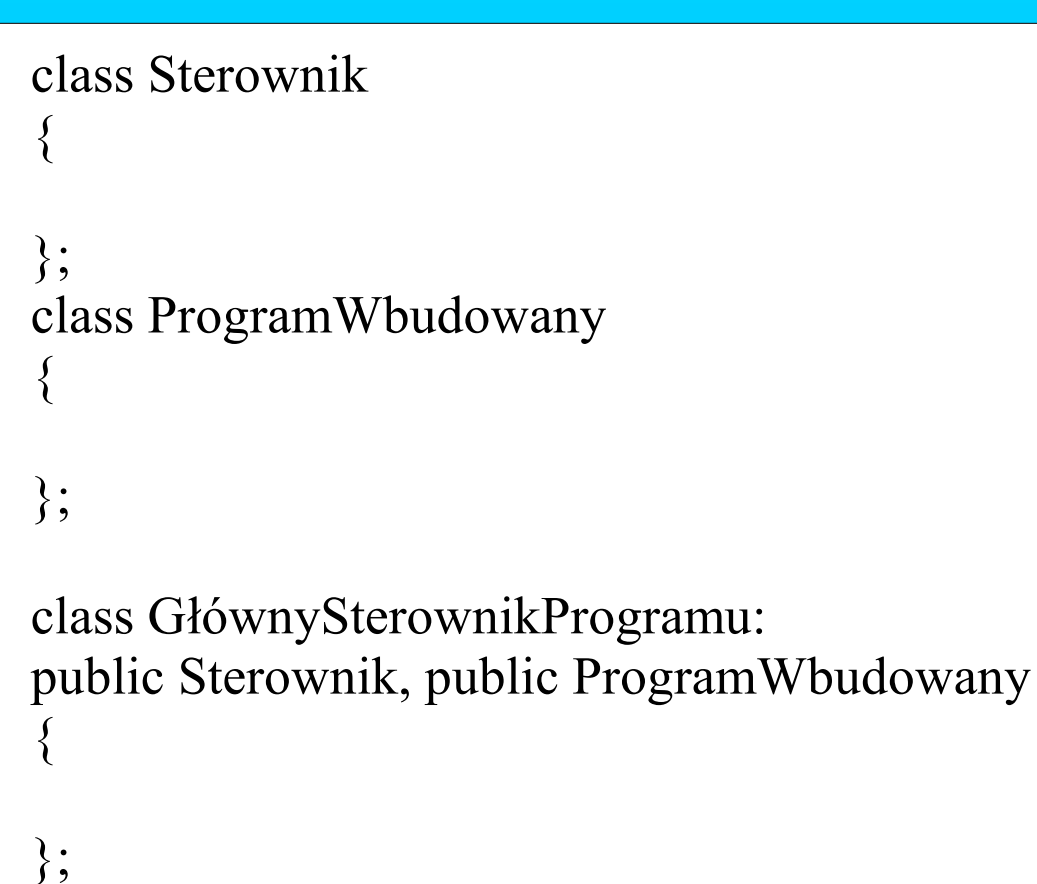

#### **wielodziedziczenie –** (dziedziczenie wielobazowe) klasa ma wiele przodków.

# **Abstrakcyjność**

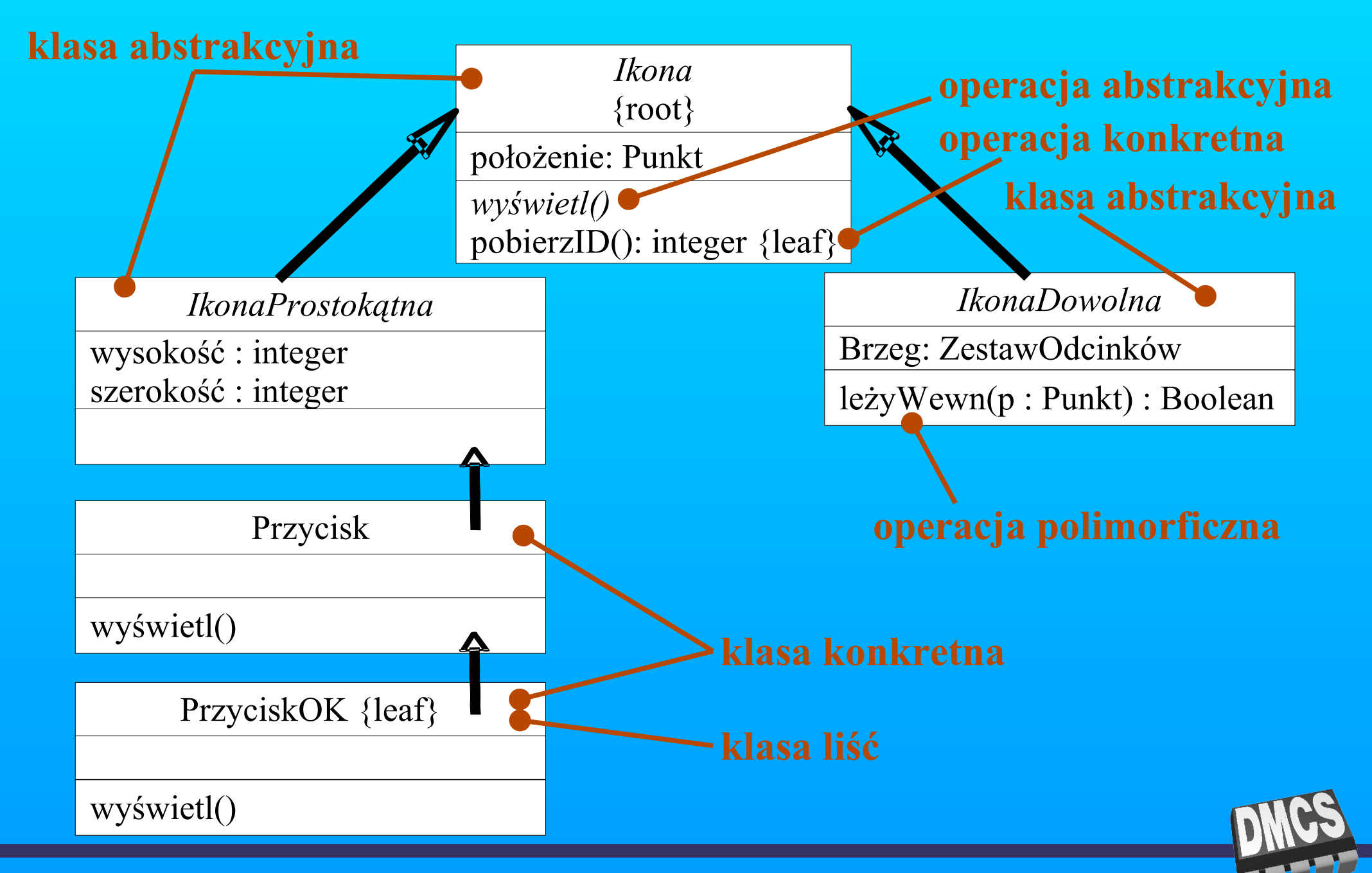

## **Abstrakcyjność**

**Abstrakcyjność klas –** klasy, które nie mogą mieć bezpośrednich egzemplarzy są klasami abstrakcyjnymi. Klasy abstrakcyjne oznaczane są nazwami pisanymi kursywą.

**Abstrakcyjność operacji –** operacja nie posiadająca implementacji. Jej implementację muszą zapewnić potomkowie. Operacje abstrakcyjne oznaczane są nazwami pisanymi kursywą.

**Operacja liść –** operacja nie jest polimorficzna. Nie może być zastąpiona w potomkach. Operacje liście oznaczane są napisem leaf umieszczonym w jej metce.

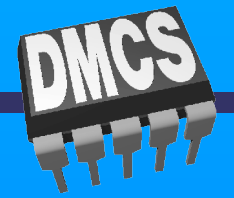

# **Abstrakcyjność C++**

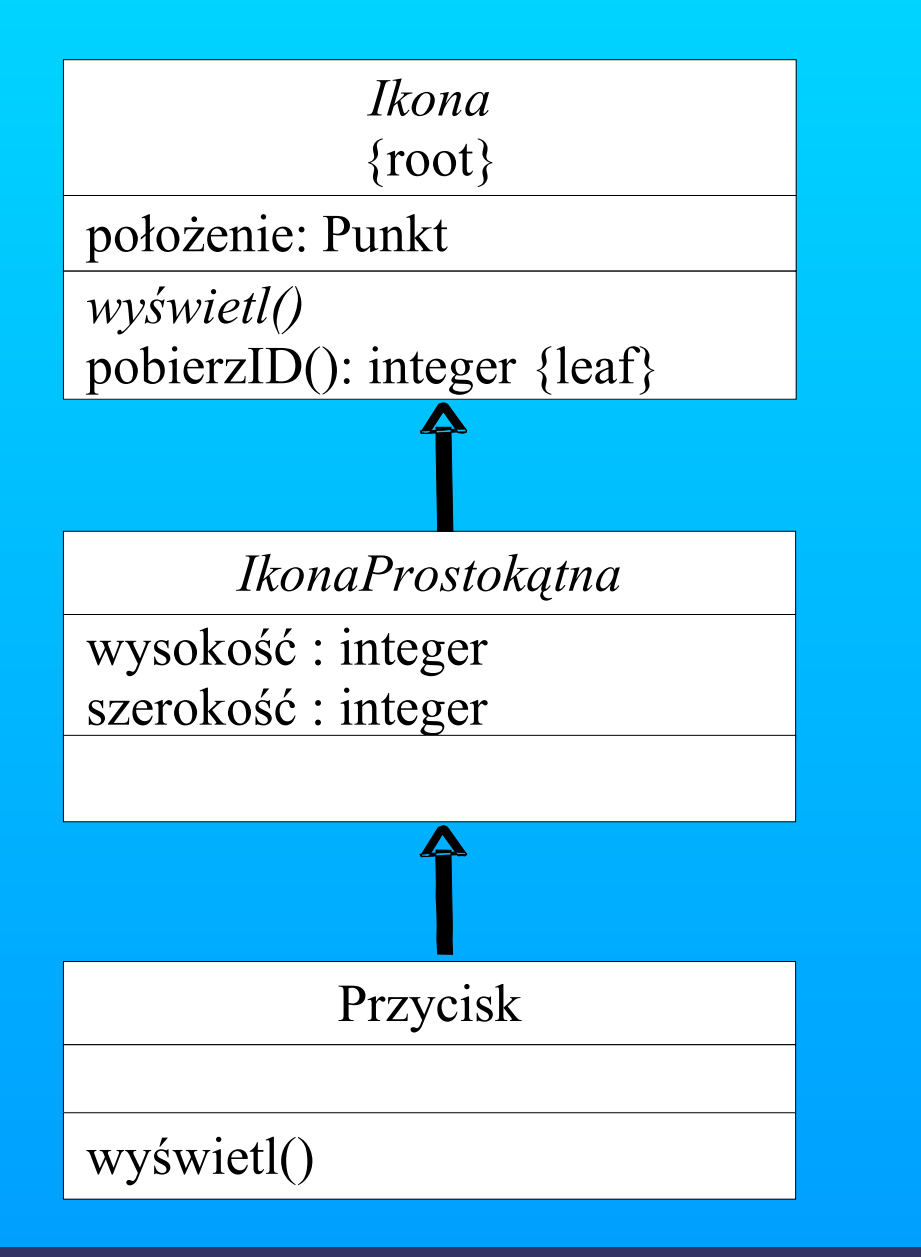

**class** Ikona { **public**: Punkt polozenie; **void virtual** wyświetl()=0; };

**class** IkonaProstokatna : **public** Ikona { **public**:

**int** wysokosc, szerokosc;

};

**class** Przycisk : **public** IkonaProstokatna { **public**:

**void** wyświetl(){cout << "ikona prostokatna";}

};

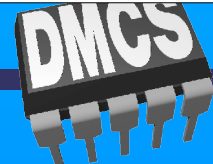

## **Chronienie**

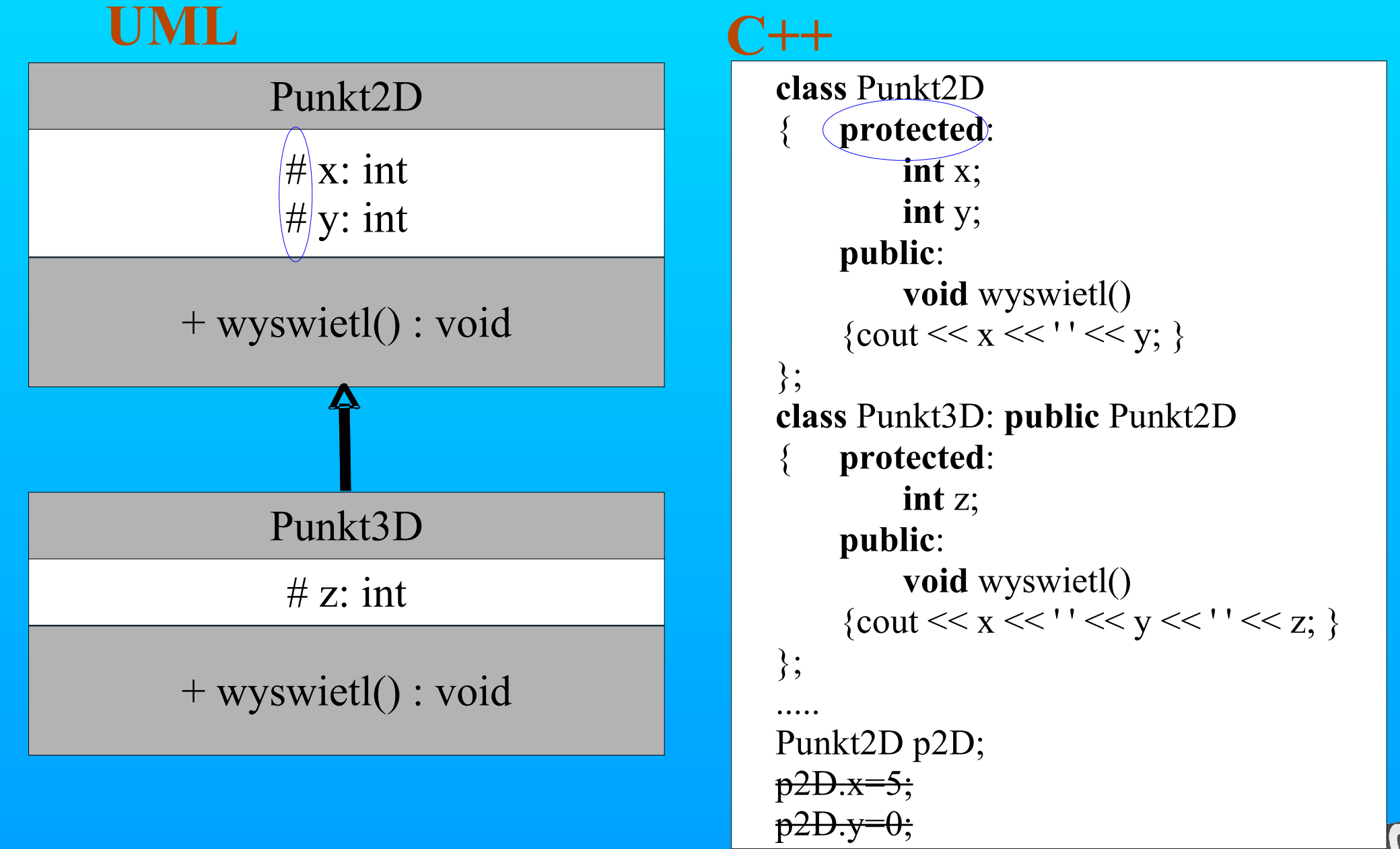

## **Zależność**

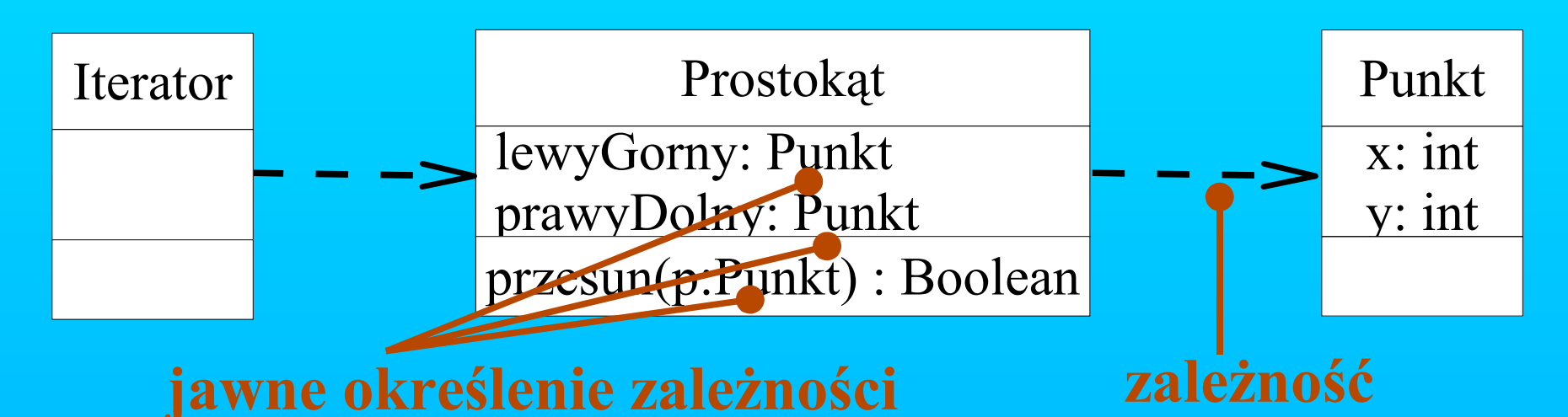

**zależność –** jest to związek użycia między elementami. Klasa Prostokąt zależy od klasy Punkt. Punkt nie musi nic "wiedzieć" o prostokącie. Zmiany wprowadzone w klasie Punkt mogą mieć wpływ na klasę Prostokąt. Wyróżniono 17 stereotypów dla tego typu związku. Zwykła zależność bez dodatków wystarcza do modelowania większości związków użycia.

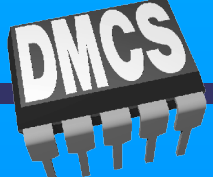

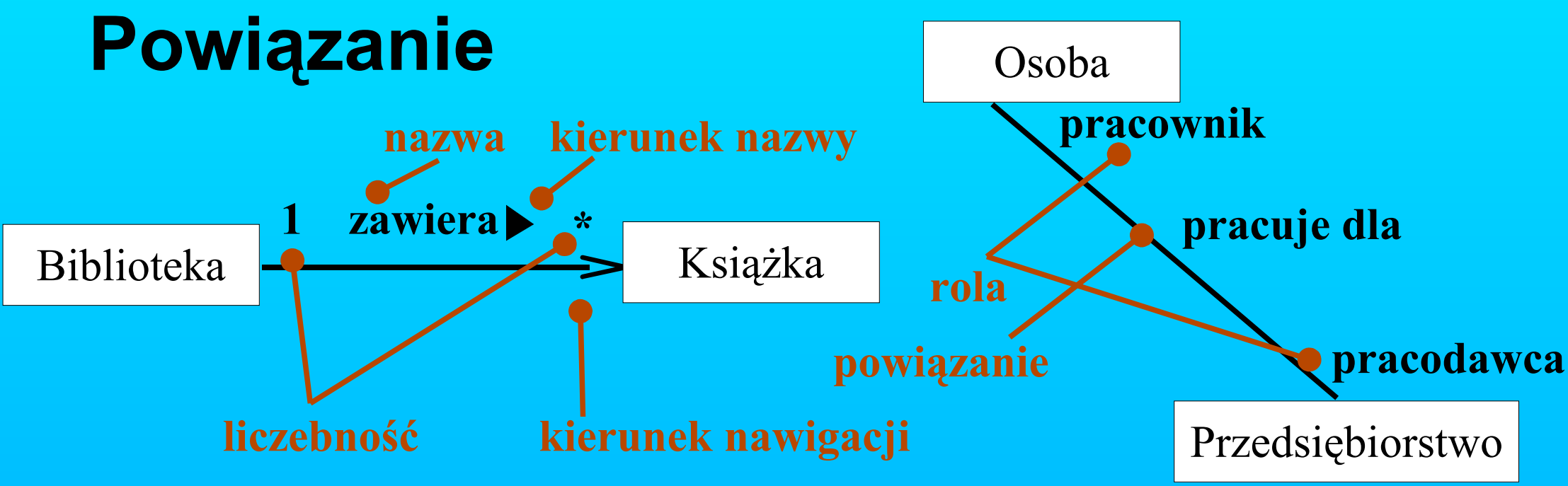

**powiązanie –** jest to związek strukturalny, który wskazuje, że obiekty jednego elementu są połączone z obiektami innego. Klasa Biblioteka ma powiązanie jeden-do-wielu z klasą Książka. Mając Bibliotekę można wyznaczyć jej wszystkie książki. Mając Książkę można wyznaczyć do jakiej biblioteki ona należy. Powiązanie wyraża "równorzędność" lub "starszeństwo" egzemplarzy. Dostępne są 4 podstawowe dodatki do powiązań: nazwa, rola, liczebność (przy każdym końcu) oraz agregacja. Rola to zachowanie bytu w określonym kontekście.

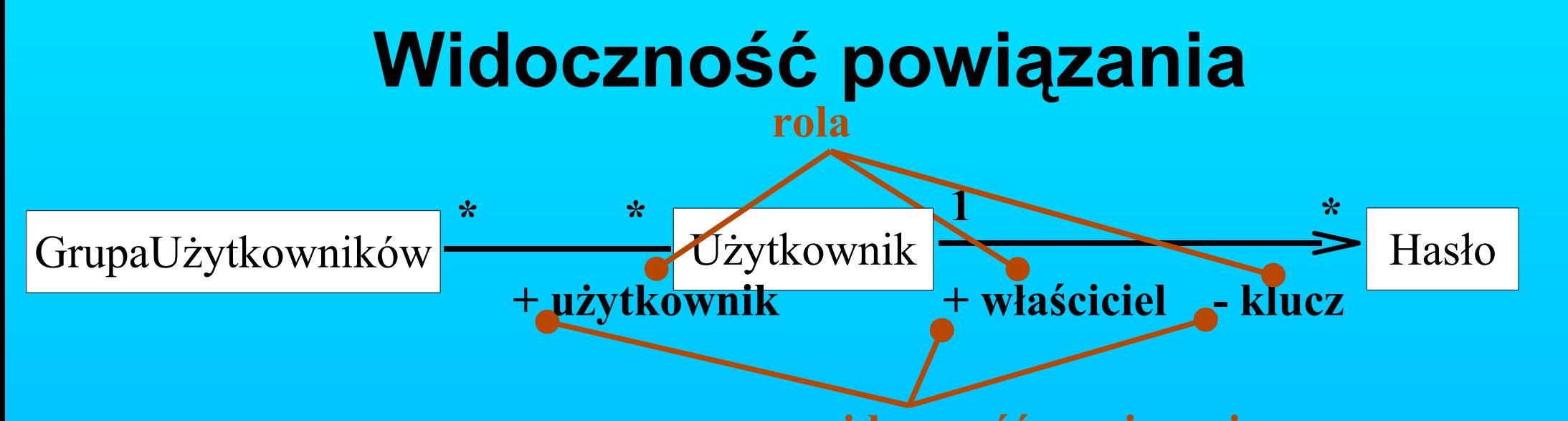

**widoczność powiązania –** określa widoczność obiektów biorących udział w powiązaniu na zewnątrz. Widoczność jest określona i oznaczana analogicznie jak w przypadku klas. **widoczność powiązania**

- **public** wartość domyślna. Obiekty powiązania są widoczne na zewnątrz.
- **private** Obiekty powiązania są niewidoczne dla obiektów nie biorących udziału w powiązaniu.
- **protected** Obiekty powiązania są niewidoczne dla obiektów nie biorących udziału w powiązaniu, z wyjątkiem potomków klasy z przeciwnego końca.

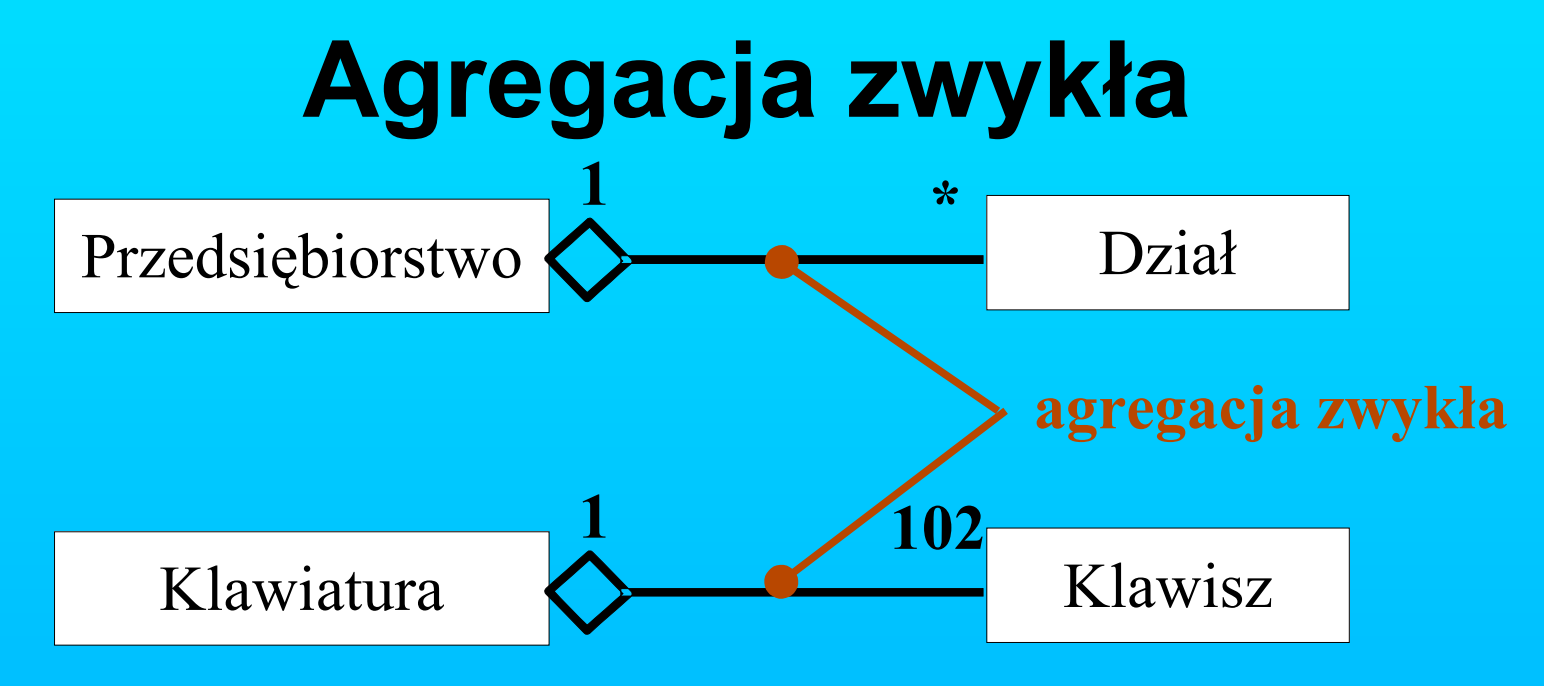

Zazwyczaj powiązanie jest związkiem strukturalnym równorzędnych partnerów (nie wyróżniamy wówczas kierunku nawigacji). Oznacza to że powiązane klasy znajdują się na tym samym poziomie pojęciowym, czyli żadna nie jest ważniejsza.

Szczególnym przypadkiem ww powiązania jest agregacja. Stusujemy ją wówczas, gdy chcemy wyrazić związek "całość składająca się z części". Np. Przedsiębiorstwo składa się z Działów. Uwaga! Część może należeć do kilku całości i "żyć" w czasie niezależnie od całości.

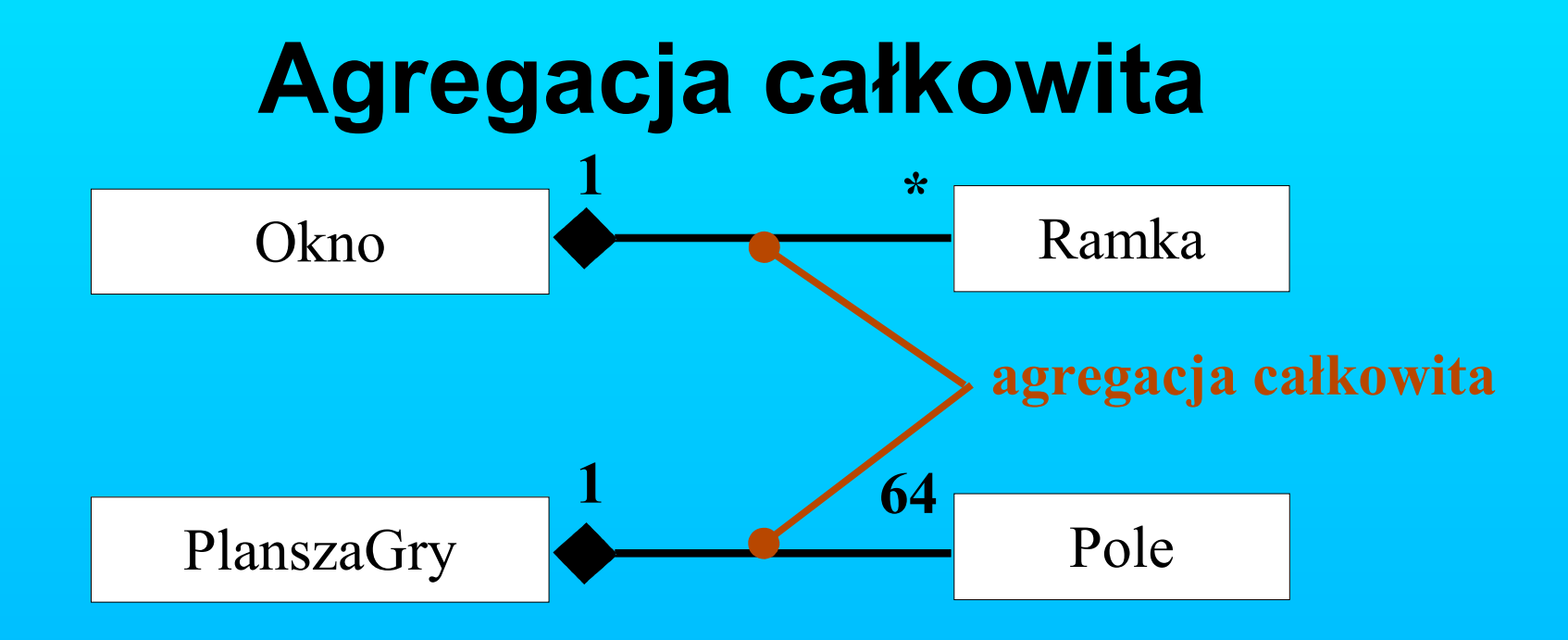

agregacja całkowita – oznacza, że część biorąca udział w agregacji może należeć tylko do jednej całości oraz, że o czasie życia części decyduje całość. Całość musi zadbać o stworzenie i zniszczenie części. (Czas życia części <= czasowi życia całości).

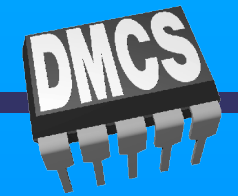

## **Kwalifikacja**

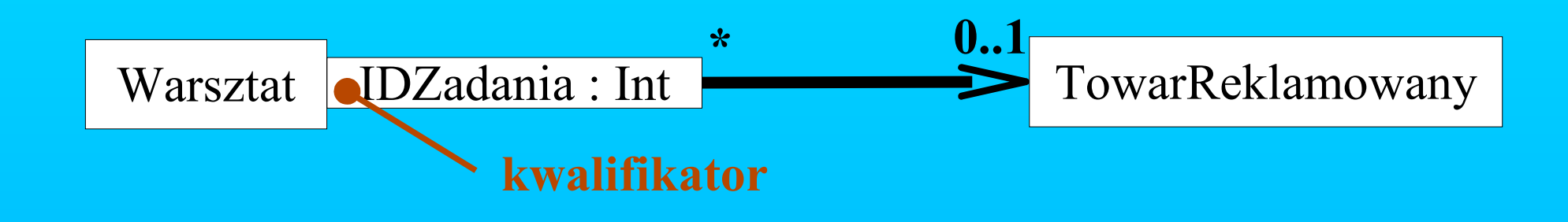

kwalifikacja – ma zastosowanie w przypadku wyszukiwania zbioru obiektów. Obiekt źródłowy (Warsztat) wraz z wartościami atrybutów kwalifikatora wskazuje obiekt docelowy (TowarReklamowany) lub zbiór obiektów. Kryteria wyszukiwania definiowane są jako kwalifikatory.

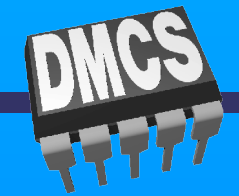

## **Specyfikator interfejsu**

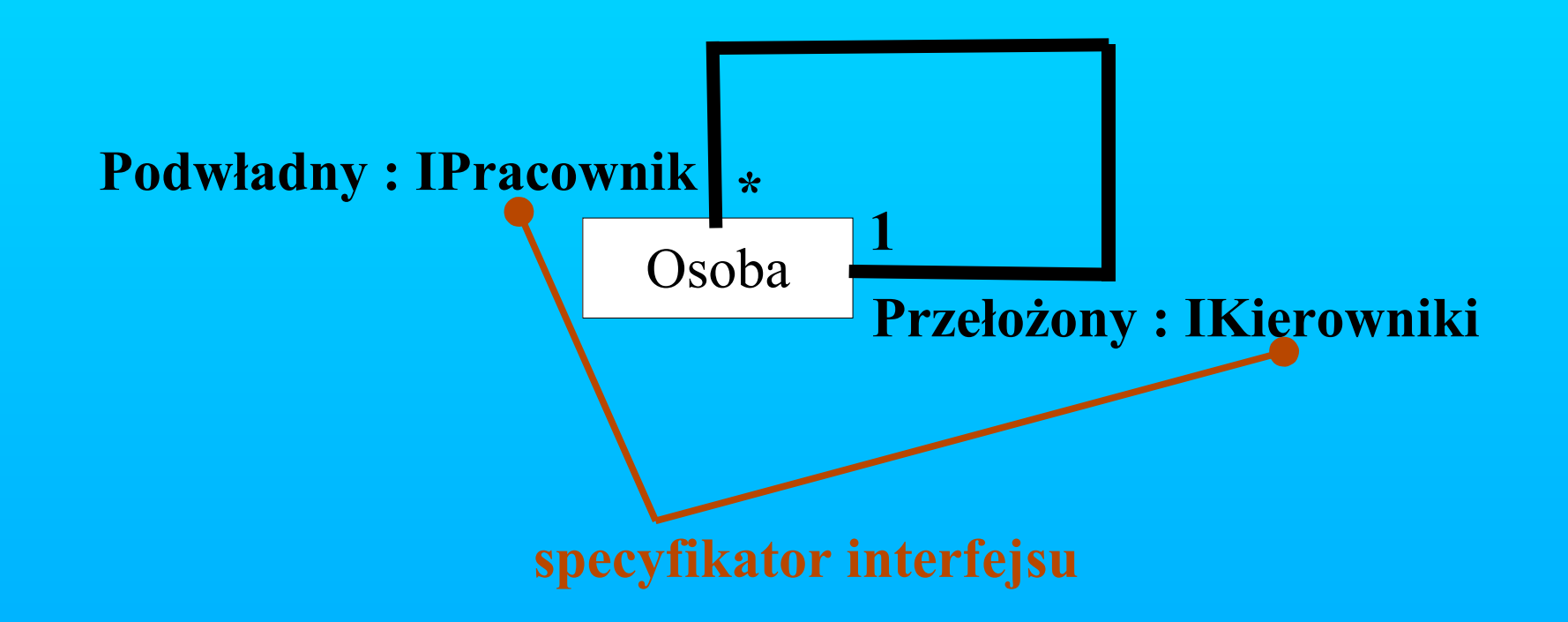

#### specyfikator interfejsu – określa jaki interfejs udostępnia klasa w danej roli.

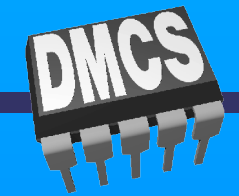

## **Klasa powiązania**

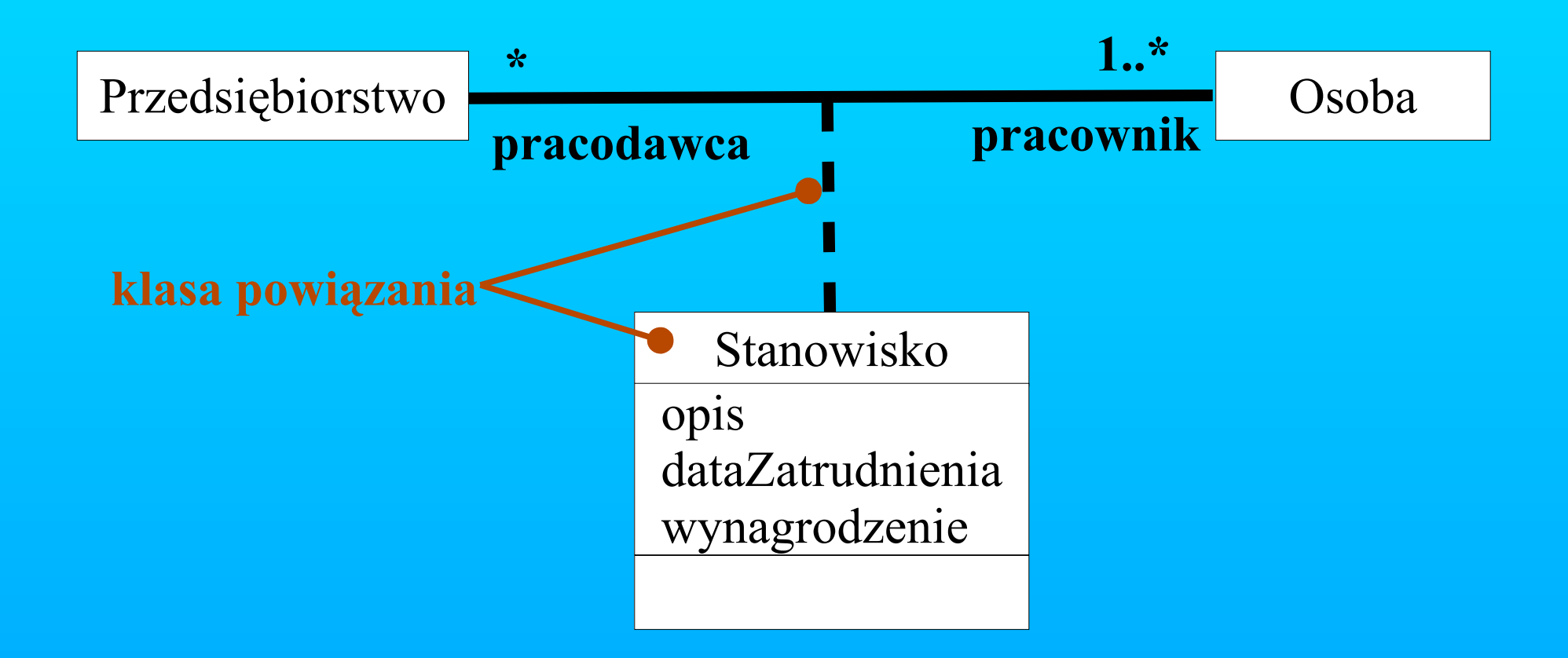

klasa powiązania – byt posiadający cechy klasy i powiązania. Umożliwia zdefiniowanie właściwości powiązania jeśli są potrzebne.

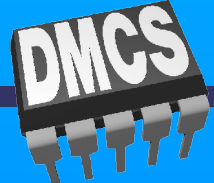

## **Podstawowe elementy występujące w diagramie obiektów**

Na diagramie obiektów przedstawia się egzemplarze elementów z diagramu klas. Obrazuje on zbiór elementów i ich związków w ustalonej chwili. Diagramy obiektów wyobrażają rzut systemu w danej chwili ( = statyczna część diagramu interakcji). Uwzględnia się w nich zbiór obiektów, ich stan i związki. Zawierają na ogół obiekty i wiązania, mogą zwierać notatki i ograniczenia.

Na kolejnych slajdach przedstawione zostaną elementy, które mogą wystąpić w diagramach obiektów.

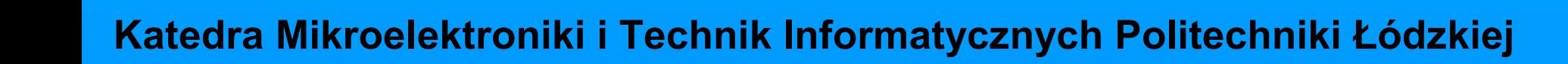

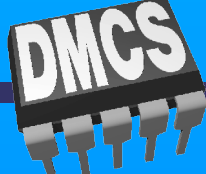

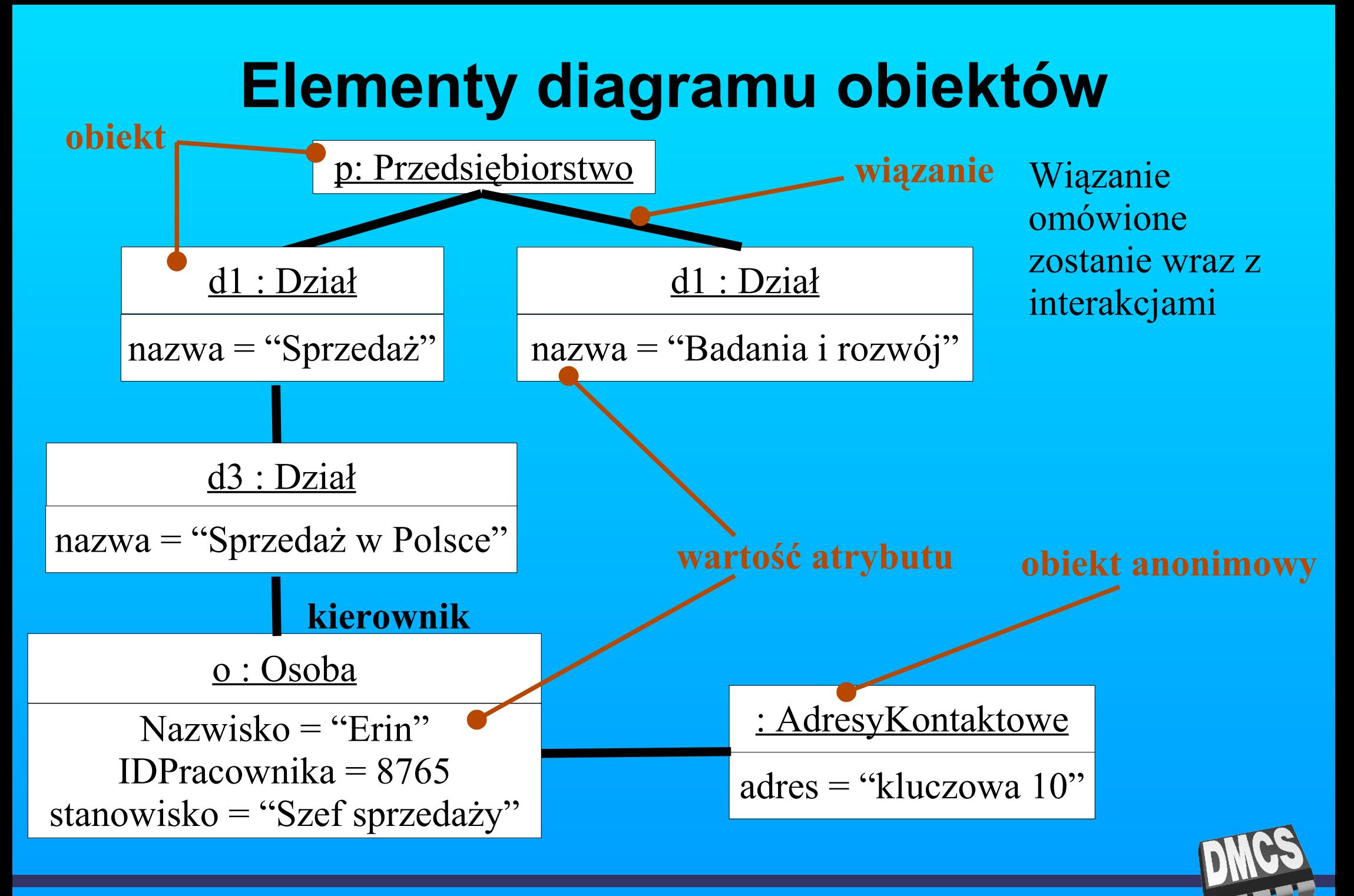

## **Obiekty, wiązania - przykład**

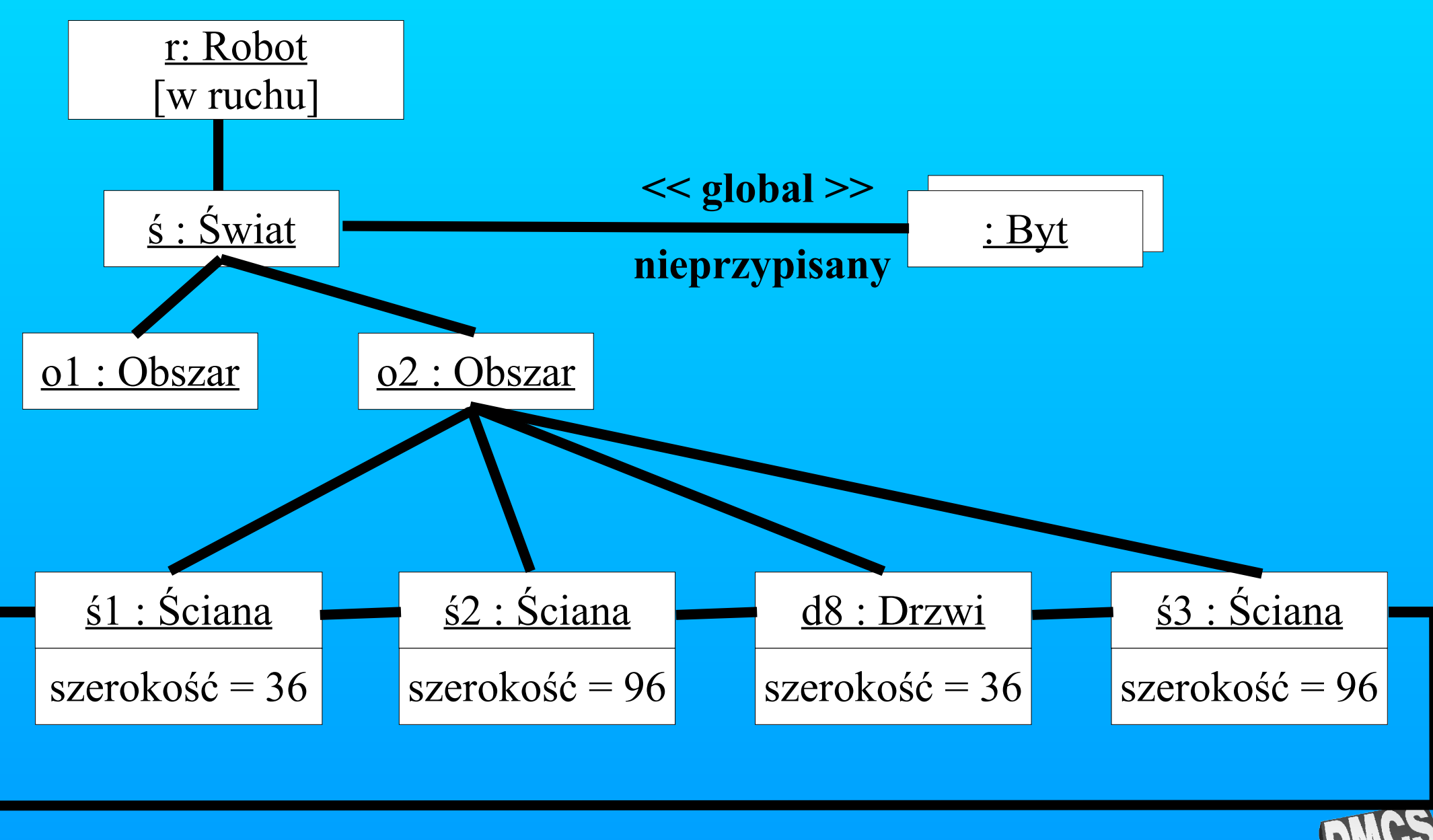

## **Diagramy interakcji. Interakacja.**

interakcja to zachowanie polegające na wymianie komunikatów między obiektami w pewnym otoczeniu, w pewnym celu.

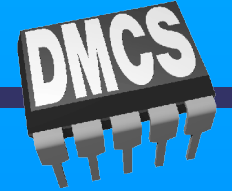

## **Podstawowe elementy występujące w diagramie interakcji**

Diagramy interakcji obrazują interkację jako zbiór obiektów i związków między nimi, w tym też komunikaty, jakie obiekty przekazują między sobą. Diagram interakcji jest w istocie rzutem bytów biorących udział w interakcji. Diagram przebiegu jest diagramem interakcji, na którym

uwypukla się kolejność komunikatów w czasie. Diagram kooperacji jest diagramem interakcji, na którym

uwypukla się związki strukturalne między obiektami wysyłającymi i odbierającymi komunikaty.

Diagramy kooperacji i przebiegu są równoważne.

Na kolejnych slajdach przedstawione zostaną elementy, które mogą wystąpić w diagramach interkacji.

## **Diagram kooperacji**

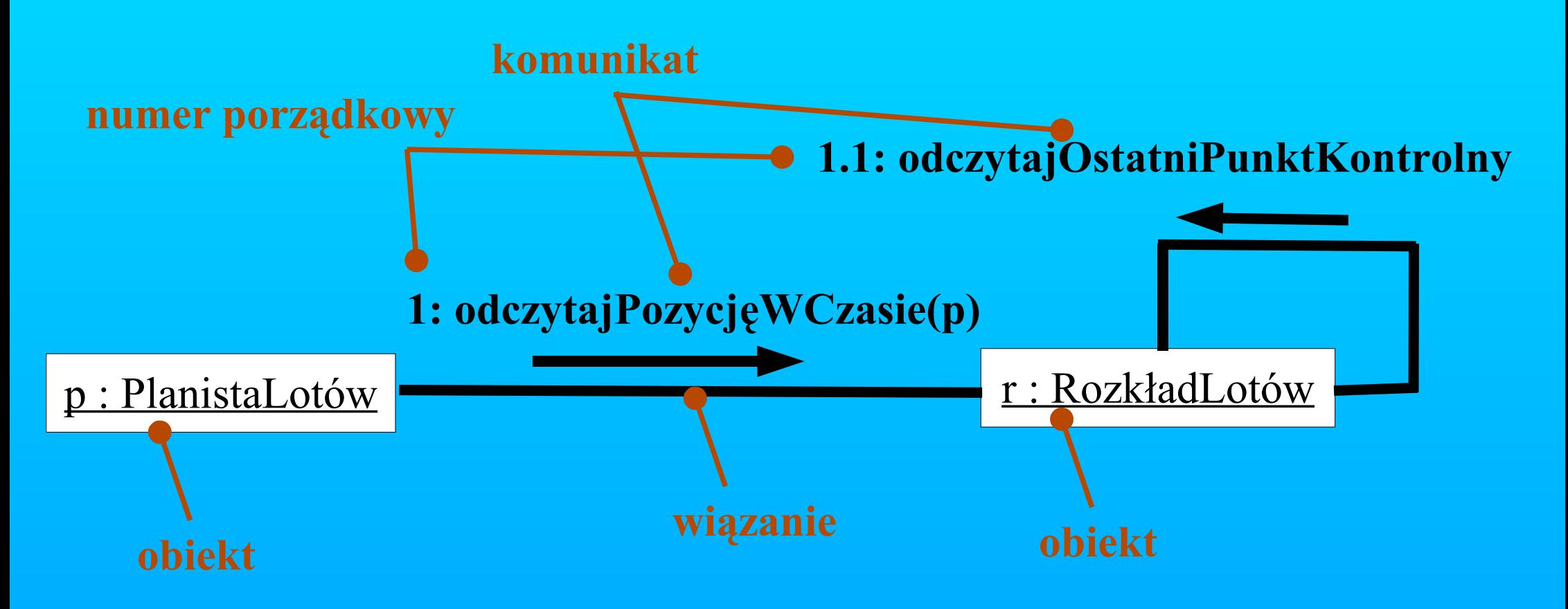

Na diagramie kooperacji uwypukla się organizację obiektów biorących udział w interakcji.

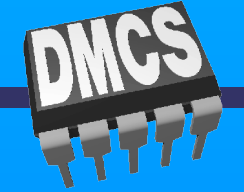

## **Wiązania, komunikaty**

wiązanie jest zazwyczaj egzemplarzem powiązania. Jeśli dana klasa ma powiązanie z inną klasą to między egzemplarzami klas może wystąpić wiązanie. komunikat to specyfikacja łączności między obiektami, uwzględniająca zlecenia wykonania określonych czynności. Oznaczenia komunikatów poprzedzone są numerami oznaczającymi kolejność komunikatu w czasie. Komunikaty przekazywane są wzdłuż wiązania.

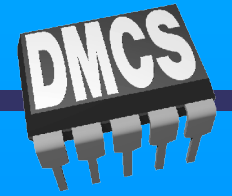

## **Diagram przebiegu.**

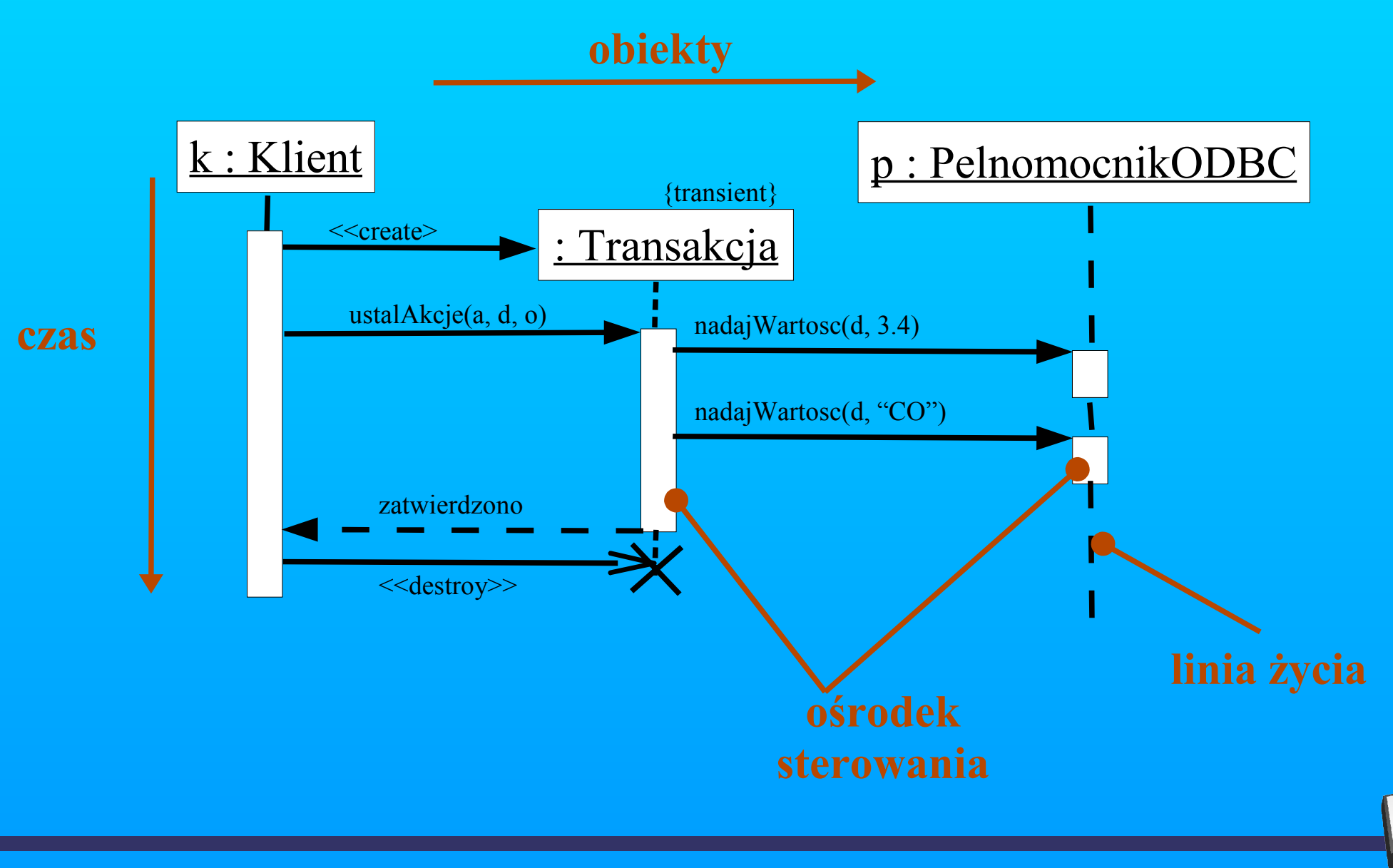

## **Równoważność d. kooperacji i diagramu przebiegu**

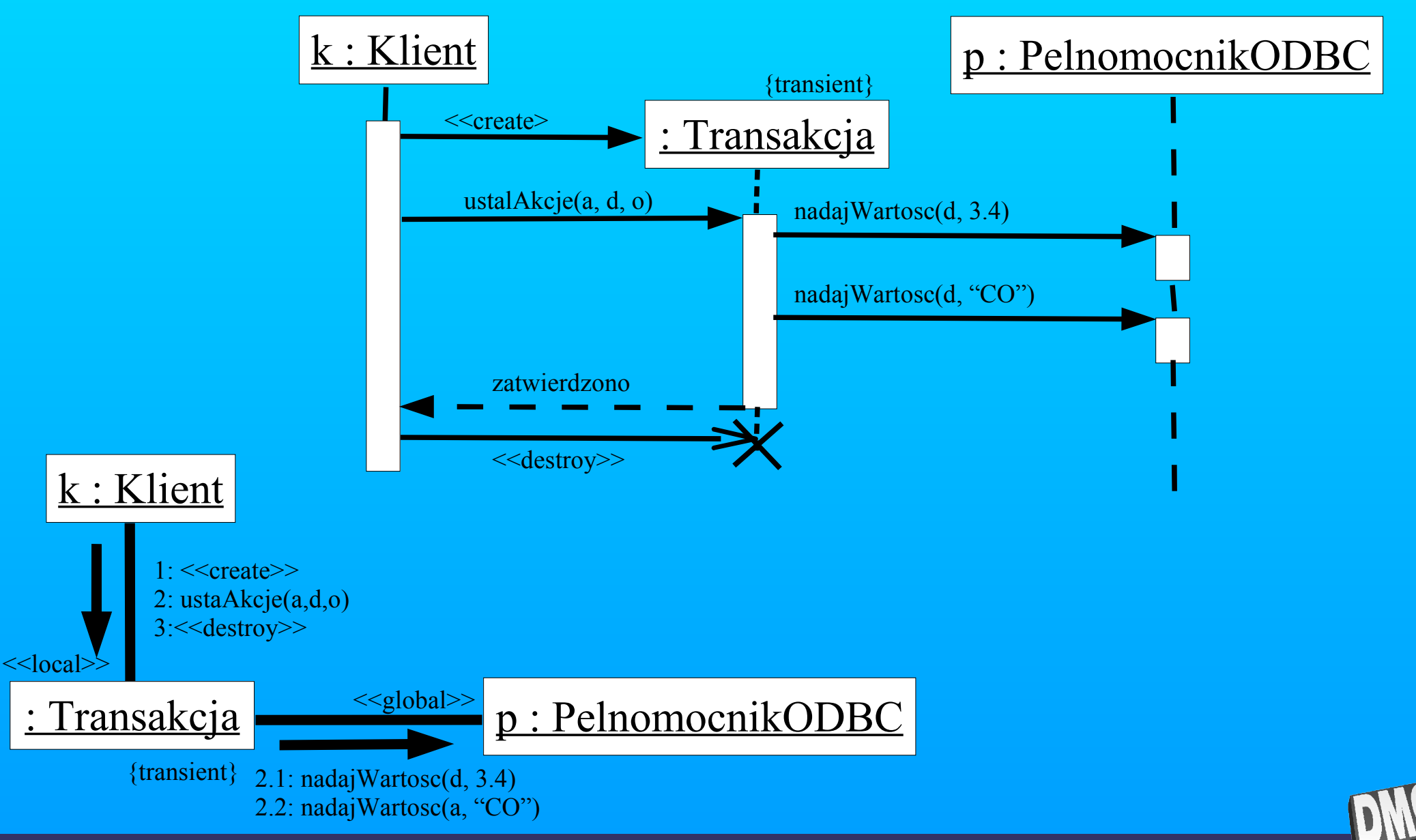

## **Diagramy komponentów.**

Diagramy komponentów przedstawia fizyczne aspekty systemów obiektowych. Obrazuje uporządkowanie komponentów i zależności między nimi. Używany do modelowania statycznych aspektów perspektywy implementacyjnej systemu. Diagramy komponentów są w istocie diagramami klas, na których kładzie się nacisk na komponenty systemu.

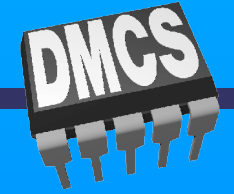
## **Diagram komponentów**

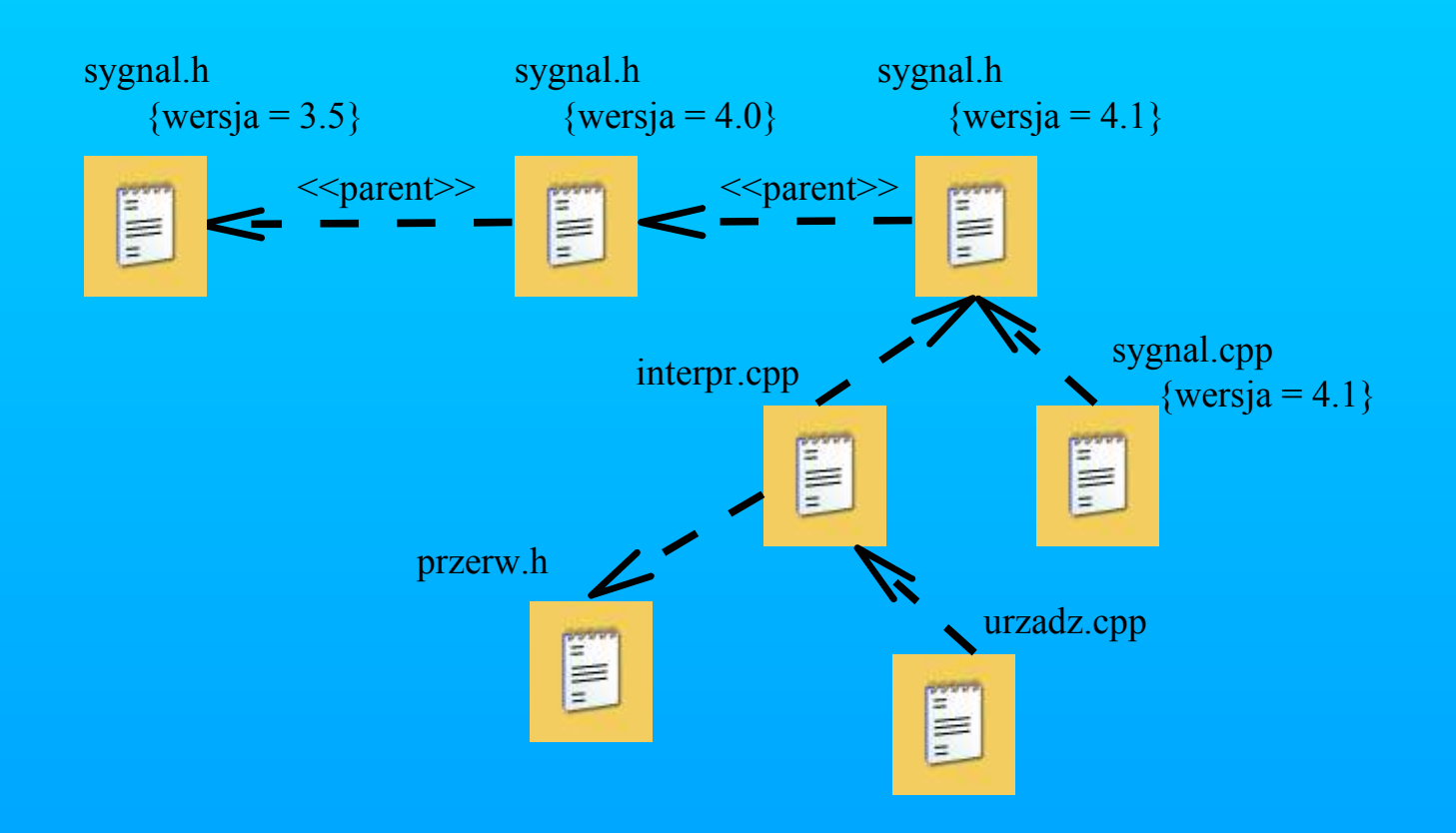

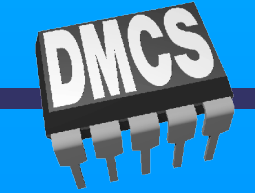

**Katedra Mikroelektroniki i Technik Informatycznych Politechniki Łódzkiej**

## **Diagram komponentów**

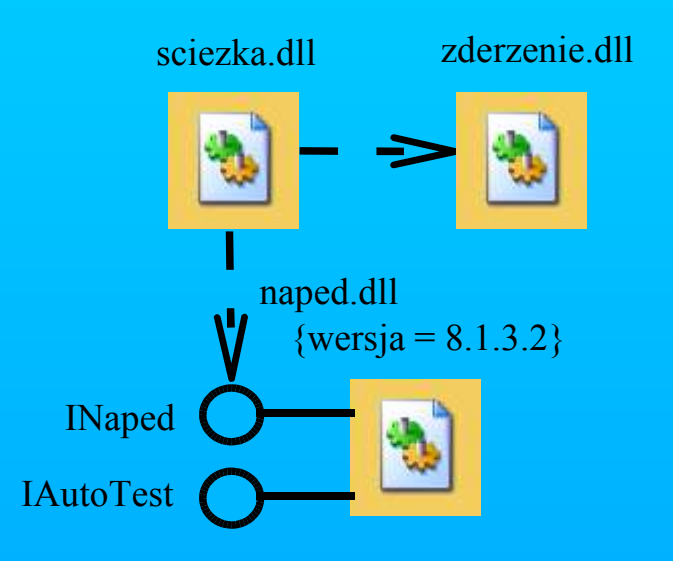

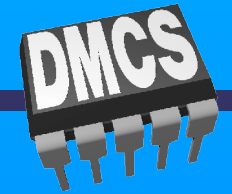

**Katedra Mikroelektroniki i Technik Informatycznych Politechniki Łódzkiej**